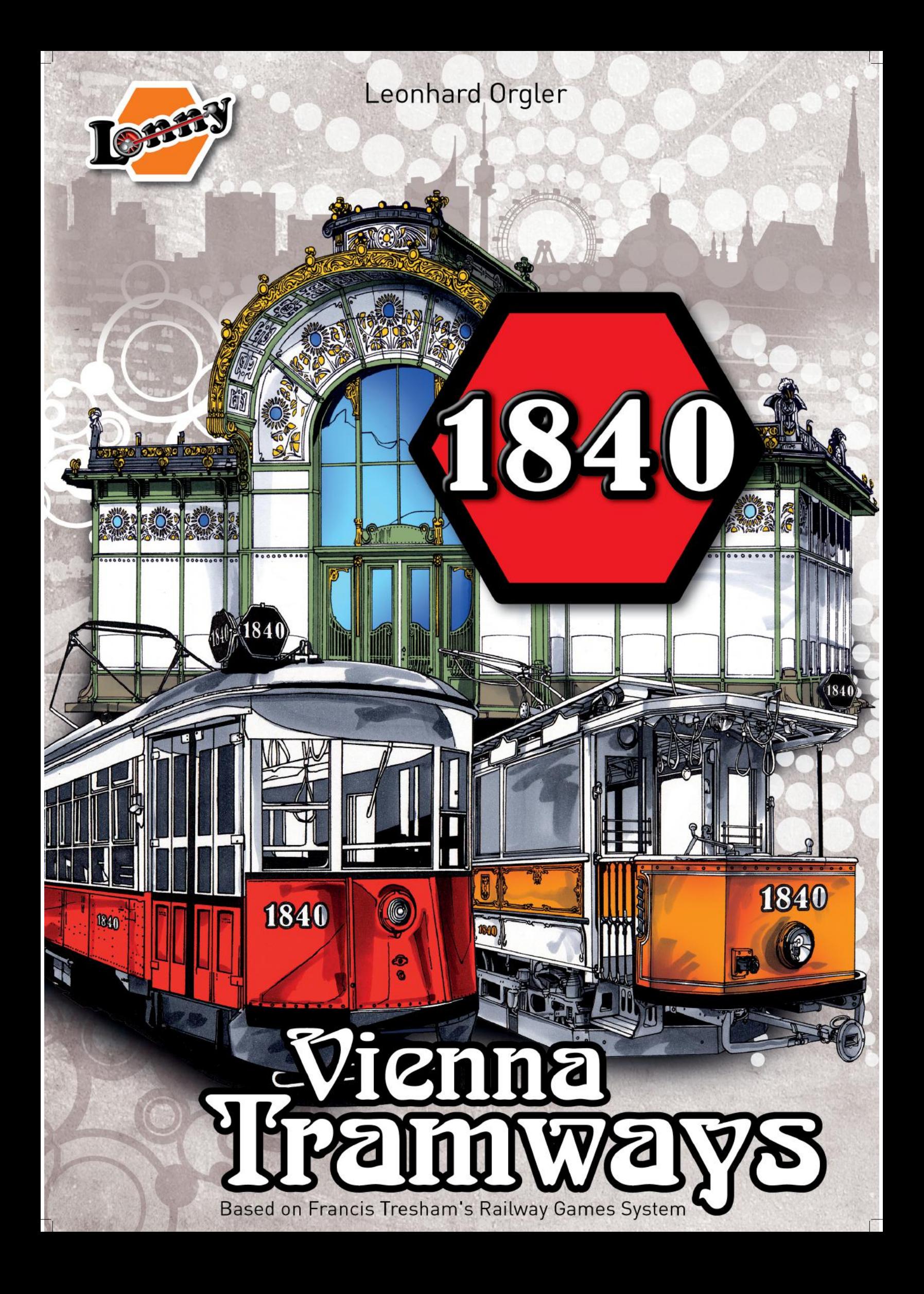

*Gewidmet Francis Tresham, dem Begründer des 18xx -Spielesystems, der am 23. Oktober 2019 verstarb.*

#### **IMPRESSUM**

Das Spiel basiert auf Francis Treshams Eisenbahnspielsystem

Spieldesign: Leonhard Orgler

Schachtel, Karten, Logos: Andreas Timmelmayer

Spielpläne, Regeln, Besitzbögen: Leonhard Orgler

Produzent: Lonny (Leonhard Orgler)

Layout der Straßenbahnen nach Foto-Vorlagen mit freundlicher Genehmigung der Wiener Linien

Spieltester: Ronnie Novicky, Sascha Kreindl, Thomas Kranewitter, Mathias Mahr, Uwe Gemming, Richard Rühl, Erich Stratjel, Tyler McLaughlin, Justin Rebelo, Eric Brosius und sein Team, Luk van Lokeren und sein Team und viele mehr.

Speziellen Dank an Richard Scholes und Emmanuel Castanié-Magnard, die die englischen Regeln redigierten.

© Leonhard Orgler, Juli 2020

## Inhaltsverzeichnis

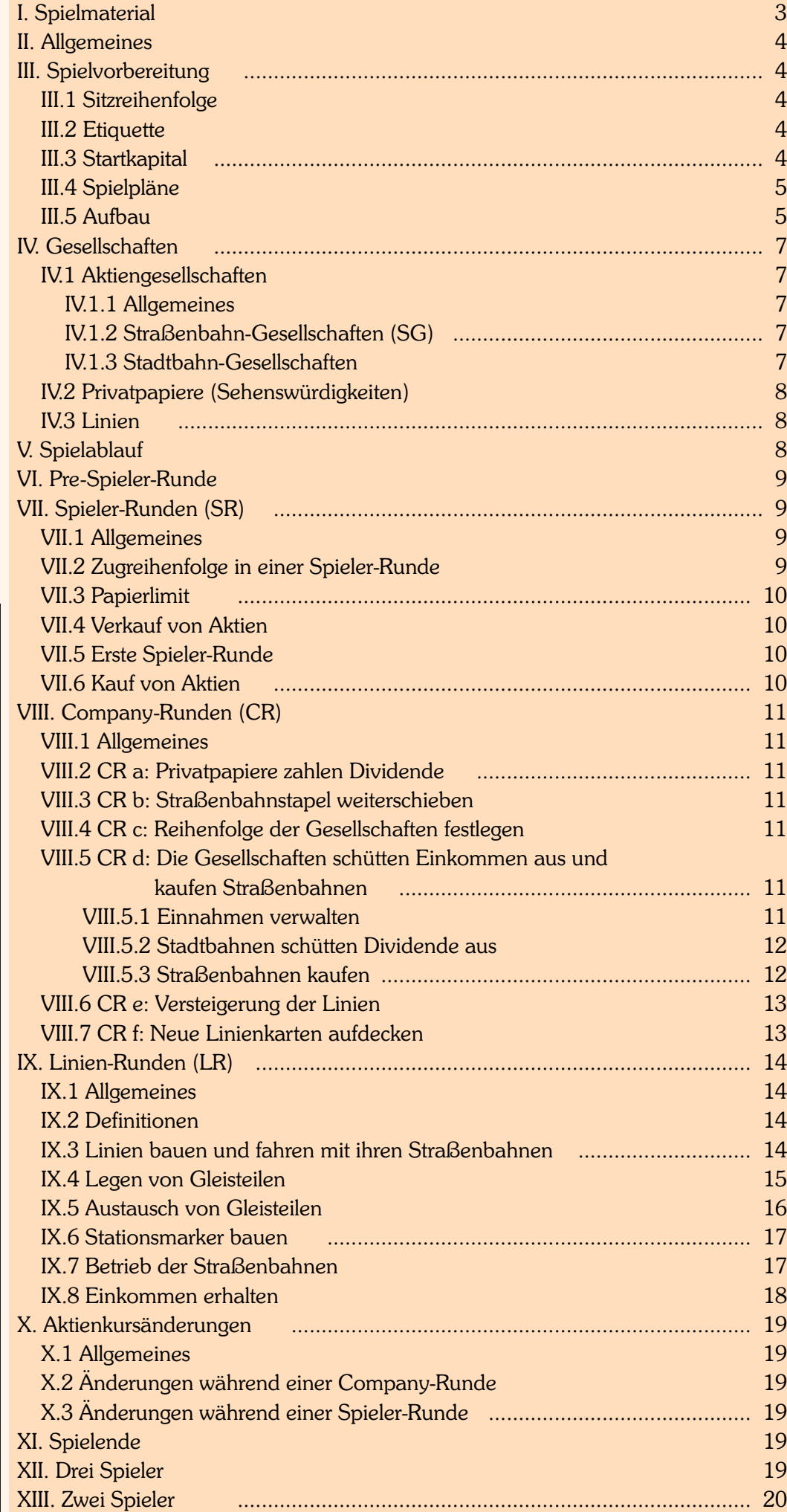

# I. Spielmaterial

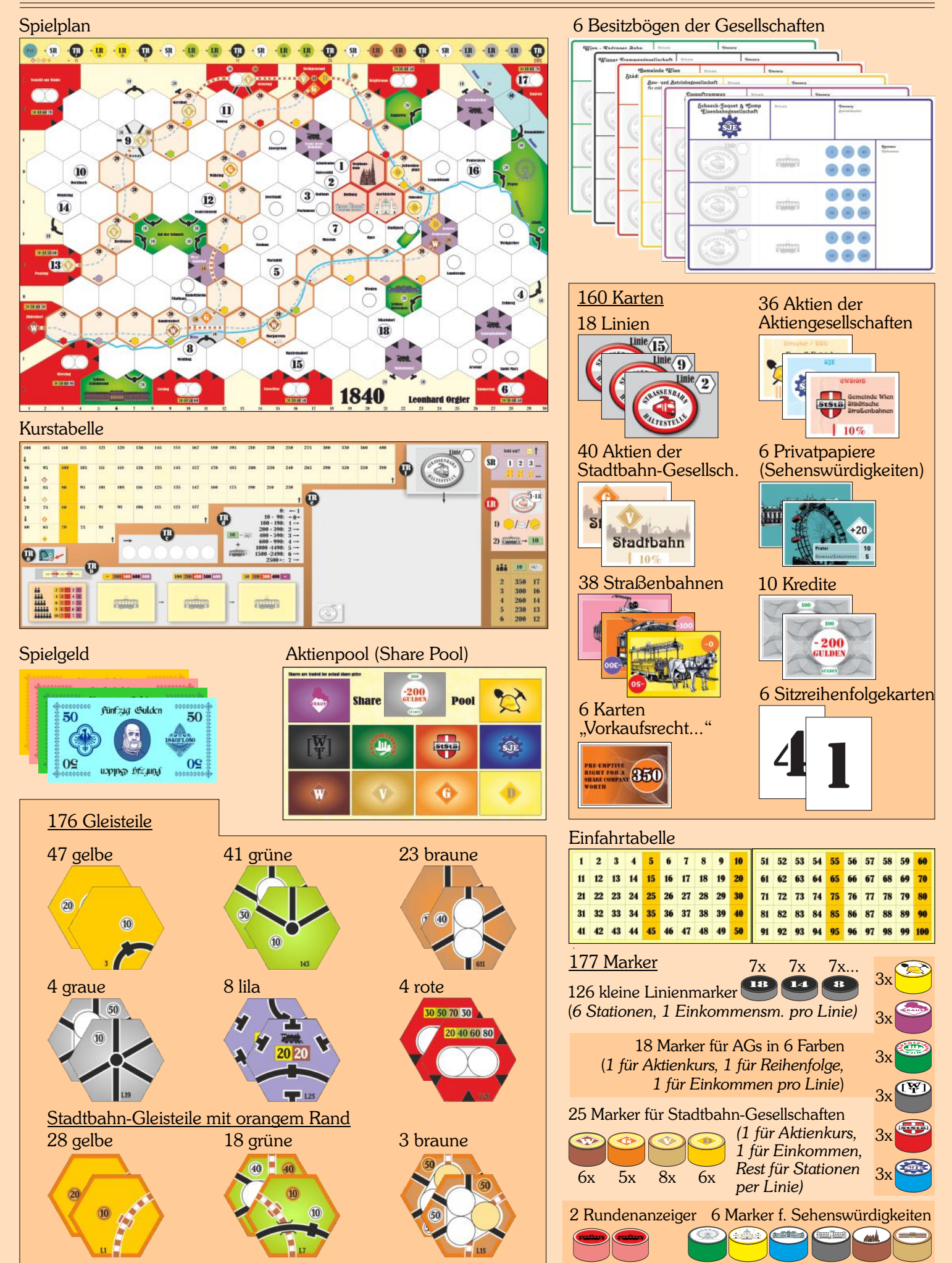

#### Schon gewusst?

*Der erste Vorläufer der Straßenbahn in Wien war die Brigittenauer Eisenbahn, eine Pferdebahn, die vom 2. Juli 1840 bis zum 29. Juni 1842 vom Donaukanal zum Vergnügungsetablissement Kolosseum in der Brigittenau führte.*

Kurzregeln für erfahrene 18xx-Spieler in lila

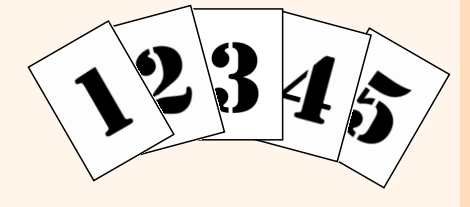

## II. Allgemeines

1840 Vienna Tramways ist ein Straßenbahnbau- und Aktienspiel für 2 bis 6 Personen. Es basiert auf dem Spiel 1829 von Francis Tresham.

Derjenige Spieler, der am Ende des Spiels das meiste Geld und den größten Aktienwert besitzt, ist der Gewinner.

1840 liegen einfache Mechanismen zu Grunde. Die sechseckigen Gleisplättchen verwendet man, um auf dem Spielplan ein Streckennetz zu errichten. Die Tramways (Tramkärtchen) fahren symbolisch von einer Haltestelle zur nächsten und verdienen damit Geld. Die (imaginären) Fahrgäste bezahlen für die Fahrt. Je mehr und je größere Stationen eine Straßenbahn anfährt, desto mehr Geld bringt sie der Gesellschaft bzw. den Aktionären ein.

Jeder Spieler ist Direktor einer Tramwaygesellschaft, die bis zu drei Linien betreiben kann. Das Spiel gliedert sich in Linienrunden, Tramwayrunden und Aktienrunden.

Folgende Unterscheidung ist wichtig: Auf der einen Seite Spieler und ihr Privatkapital, auf der anderen Seite Gesellschaften mit ihrem Betriebskapital. Die Spieler agieren in den Spielerrunden (SR), um Aktien zu kaufen. Gesellschaften agieren in der Company-Runde (CR), um neue Linien und neue Straßenbahnen zu kaufen und um das eingenommene Geld zu verwalten. Sie können an die Aktionäre Dividenden ausschütten oder das Geld für zukünftige Investitionen einbehalten. In Linienrunden (LR) fährt jede Linie mit ihrer Straßenbahn von Station zu Station, um Geld einzufahren.

## III. Spielvorbereitungen

#### III.1 Sitzreihenfolge

- Jeder Spieler zieht ein Spielreihenfolgekärtchen. Die Spieler setzen sich in aufsteigender Reihenfolge im Uhrzeigersinn um den Tisch, so wie es die geloste Sitzreihenfolge bestimmte.
- In einer Aktienrunde agieren die Spieler in der aufsteigender Folge der Spielreihenfolgekärtchen.
- Startspieler in weiteren Aktienrunden ist der Spieler mit dem aktuell niedrigsten Spielreihenfolgekärtchen. Als nächster in der Reihe ist der Spieler mit dem zweitniedrigsten Spielreihenfolgekärtchen und so weiter.

#### III.2 Etiquette

- Die Spieler einigen sich vor Spielbeginn, welche Art von Vereinbarungen zulässig sind.
- Die Spieler einigen sich, ob getroffene Vereinbarungen bindend sind. Vereinbarungen über mehrere Partien sind generell verboten.
- Der gesamte Besitz von Spielern und Gesellschaften ist jederzeit einsehbar.
- Um die Spielzeit nicht unnötig zu verlängern, ist jeder Spieler verpflichtet, über seinen Spielzug nachzudenken, während andere Spieler agieren.
- Um die Abrechnung am Ende des Spiels zu erleichtern, empfiehlt es sich, Papier und Bleistift bereitzulegen.

#### III.3 Startkapital

Das Startkapital wird entsprechend der Spielerzahl verteilt. Jeder Mitspieler erhält bei:

- 2 Spielern 350 Gulden.
- · 3 Spielern 300 Gulden.
- · 4 Spielern 260 Gulden.
- · 5 Spielern 230 Gulden.
- · 6 Spielern 200 Gulden.

Außerdem erhält jeder Spieler ein Kärtchen "Bezugsrecht für eine Gesellschaft" im Wert von 350 Gulden".

### III.4 Spielpläne

Lege den Hauptspielplan (rechts dargestellt; je nach Spieleranzahl Vorder- oder Rückseite) und die Aktienkurstabelle auf den Tisch.

#### III.4.1 Hauptspielplan

Er zeigt einen Teil der Stadt Wien. Auf die sechseckigen Felder werden die Gleisteile gelegt. Der Spielplan ist in verschiedenen Farben gehalten:

- Weiß ist ein Großteil des Spielfelds. Manche Felder zeigen weiße Kreise mit einer Bezeichnung, das sind Umsteigepunkte. Auf die anderen, leeren Felder werden Gleisteile mit Haltestellen gelegt
- Hellgelb ist der Spielfeldrand, dort dürfen keine Gleisteile gelegt werden. Einige Haltestellen sind im Spielfeldrand vorgezeichnet.
- Der rote Spielfeldrand zeigt Umsteigepunkte, die im Laufe des Spiels im Wert steigen. Auch dort dürfen keine Gleisteile gelegt werden.
- Grün stellen Grünflachen von Wien dar. Auf diese dürfen auch keine Gleisteile gelegt werden (ausgenommen Stadtpark).
- Hellrote Felder mit rotem Rand stellen die Innenstadt von Wien dar. Auf sie dürfen nur rote Gleisteile gelegt werden.
- Lila sind Bahnhöfe verschiedener Eisenbahnlinien. Auf sie dürfen nur lila Gleisplättchen gelegt werden.
- Hellorange Felder mit orangem Rand zeigen den Verlauf der Stadtbahnlinien. Auf sie dürfen nur Gleisteile mit einem orangen Rand gelegt werden.
- Blau sind Flüsse. Sie haben keine weitere Bedeutung, außer dass es Kosten von 40 Gulden verursacht, wenn man über die Donau baut.

#### III.4.2 Aktienkurstabelle

Dieser Spielplan zeigt die Aktienkurstabelle, die Tramwaykauf-Zone, die Zone zur Versteigerung der Linien, die Spielablauf-Zone und einige Tabellen mit wichtigen Informationen.

#### III.5 Aufbau

Ein Spieler wird zum Bankhalter bestimmt. Er sollte neben sich noch genügend Platz haben, um das Geld der Bank (ist unbegrenzt; sollten die Geldscheine ausgehen, müsste man sich mit anderem Material aushelfen) und weiteres Spielmaterial auszulegen.

5

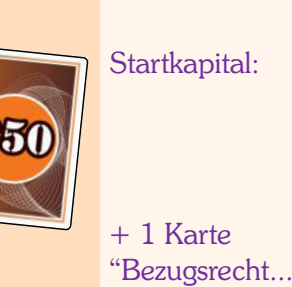

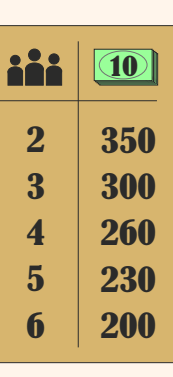

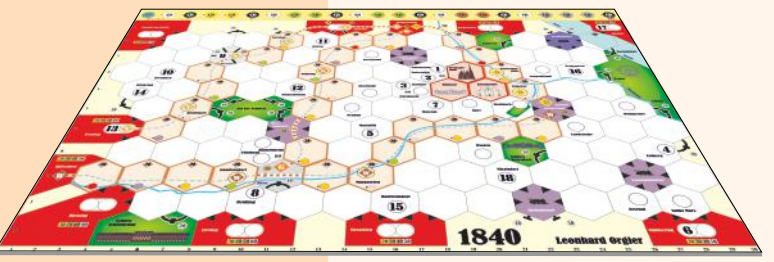

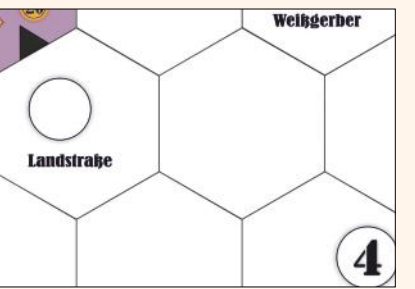

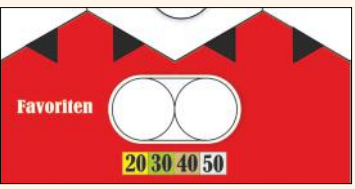

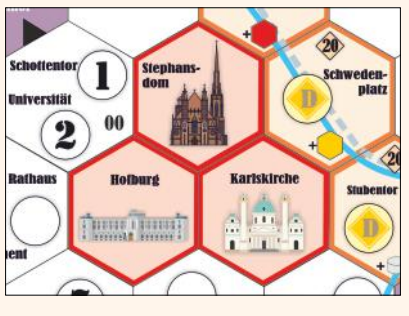

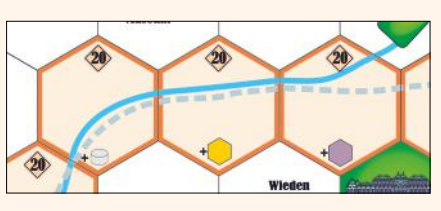

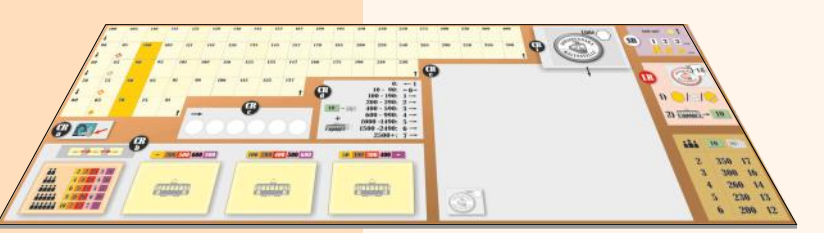

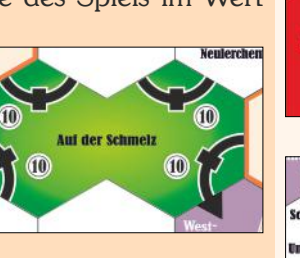

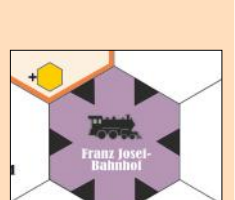

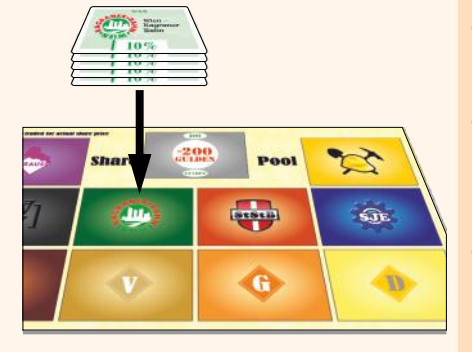

Bankkapital: unlimitiert Sortiere Straßenbahnen nach Farbe laut Tabelle 1

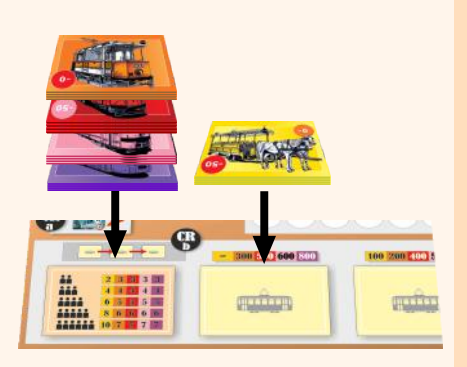

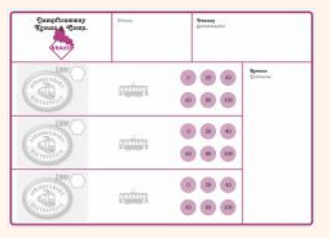

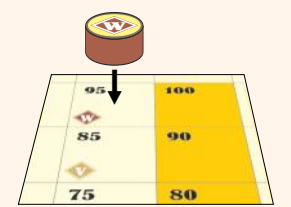

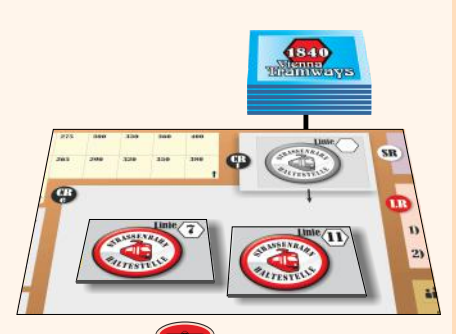

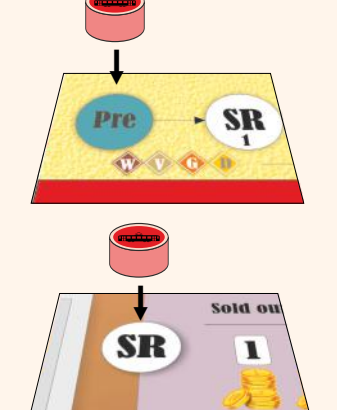

- Die Aktien der Straßenbahn- und der Stadtbahngesellschaften werden sortiert und auf das Brett "Share Pool" (Aktienpool) gelegt.
- Die Gleisplättchen werden ebenfalls nach Farben sortiert und bereit gelegt.

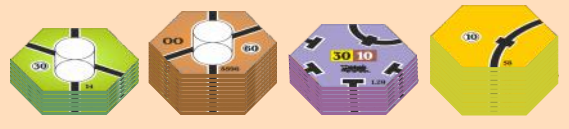

Sortiere die Straßenbahnkärtchen nach Farben. Nimm so viele wie je nach Spieleranzahl benötigt (siehe folgende Tabelle):

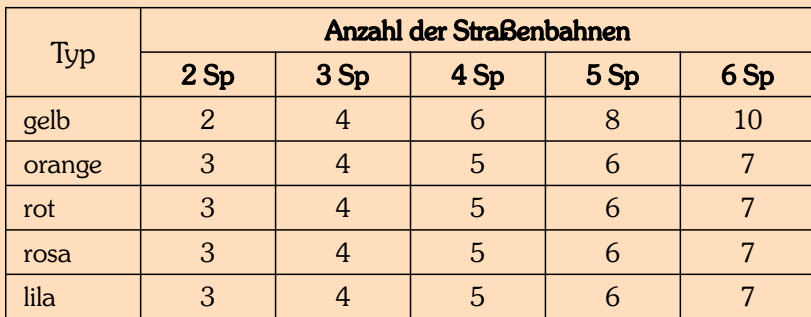

Tabelle 1 (Befindet sich auch auf dem Spielplan "Kurstabelle" bei TRb)

- Lege die gelben Straßenbahnkärtchen auf das erste der drei Straßenbahnkauffelder. Bilde mit allen anderen Kärtchen einen Stapel. Zuunterst die lila Straßenbahnen, dann rosa, dann rot, zuoberst orange. Dieser Stapel kommt auf das Feld links neben den Straßenbahnkauffeldern.
- Die Besitzbogen für die Aktiengesellschaften werden bereitgelegt. Auf diesen Bogen befindet sich während des Spiels der gesamte Besitz einer Gesellschaft: Straßenbahnen, Linien, Betriebskapital, Stationsmarker und Privatpapiere. Das Betriebskapital einer Gesellschaft muss immer streng von jeglichem Geld, das die Spieler oder andere Gesellschaften besitzen, getrennt bleiben. Auch das Geld auf den beiden Feldern "Betriebskapital" und "Einkommen" darf nicht vermischt werden.
- Für jede Stadtbahnlinie wird ein Marker auf das markierte Feld in der Aktienkurstabelle gelegt.
- Für jede Stadtbahnlinie werden Stationsmarker auf die markierten Stat ionen auf dem Spielplan gelegt. 3 Marker für Linie G, 4 für D und W, 6 Marker für V.
	- **!**

 $\overline{\mathbf{c}}$ G

 $+20$ 

50

25

Die Linienkarte 2 wird zunächst beiseite gelegt, die restlichen Linienkarten werden gemischt. Dann werden Spieleranzahl + 1 Karten aufgedeckt und in den grauen Kasten auf dem Spielplan

gelegt (CRe). Danach wird Linienkarte 2 in den Stapel gemischt, dieser kommt verdeckt auf den grauen Kasten auf dem Spielplan (CRf).

- Die sechs Privatpapiere ("Sehenswürdigkeiten") werden offen aufgelegt. Diese werden als erstes versteigert. Setze für jede Sehenswürdigkeit den betreffenden Marker auf den entsprechenden Ort auf dem Spielplan.
- Ein Rundenanzeiger kommt auf das Feld "Pre" oben auf der Leiste des Spielplans. Dieser wird im Laufe des Spieles nach rechts weiterbewegt.
- Der zweite Rundenanzeiger kommt auf das Feld "SR" auf dem Spielplan der Aktienkurstabelle.

## IV. Gesellschaften

#### IV.1 Aktiengesellschaften

#### IV.1.1 Allgemeines

- Straßenbahn- und Stadtbahn-Gesellschaften haben einen Kurs, der auf der Aktienkurstabelle angezeigt wird.
- Aktien können in den Spielerrunden gekauft und verkauft werden. Mit dem Kauf einer Aktie erwirbt ein Spieler Anteile an einer Aktiengesellschaft.

#### IV.1.2 Straßenbahn-Gesellschaften (SG)

- Ÿ Jeder Spieler muss eine (und darf nur maximal eine) Straßenbahn-Gesellschaft besitzen. Während der ersten Aktienrunde kauft er die 50%-Direktorsaktie (siehe auch VII.5). Es sind nur so viele Straßenbahngesellschaften wie Spieler im Spiel.
- Allein der Direktor entscheidet darüber, was eine Gesellschaft macht und was nicht.
- Die Direktoraktie entspricht immer 5 Anteilen, zählt aber nur als ein Papier gegen das Papierlimit (siehe VI.3).
- Den Kurs einer Gesellschaft legt der Spieler fest, der in der ersten Aktienrunde die Direktoraktie kauft. Mögliche Startkurse sind 70, 80, 90, 100 (in der Aktienkurstabelle farblich hervorgehoben).
- Neben der 50%-Direktorsaktie verfügt jede SG noch über fünf 10%-Aktien.
- Eine SG erhält bei der Gründung (wenn die Direktorsaktie gekauft wurde) das Zehnfache des Startkurses als Betriebskapital.
- Jede SG hat Platz für maximal drei Linien. Bei jeder Linie ist Platz für maximal eine Straßenbahn.
- SGs kaufen Linien und Straßenbahnen und schütten einen Teil des Einfahrergebnisses einer Runde an die Aktionäre aus, den Rest behalten sie ein.

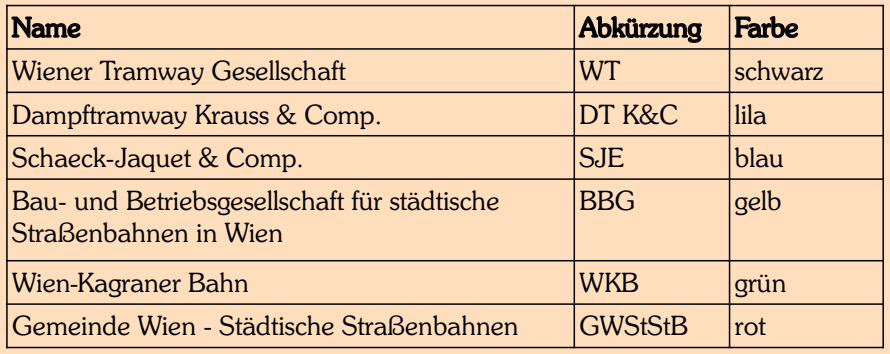

Tabelle 2

#### IV.1.3 Stadtbahn-Gesellschaften

- Es gibt vier Stadtbahngesellschaften: W, V, G, D.
- Für jede Gesellschaft gibt es zehn 10%-Aktien.
- Es gibt keinen Direktor für eine Stadtbahn-Gesellschaft.
- Stadtbahn-Gesellschaften bauen keine Gleisteile und kaufen keine Züge. Sie fahren auf den für sie reservierten strichlierten Stadtbahngleisen mit imaginären Straßenbahnen und schütten immer aus.
- Die Startkurse sind in der folgenden Tabelle vermerkt:

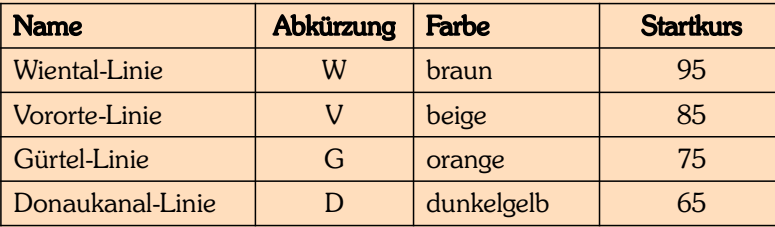

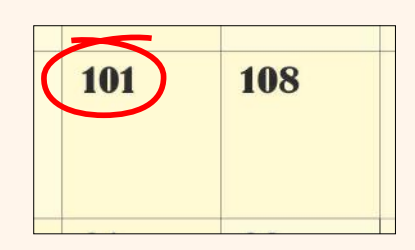

Jeder Spieler MUSS genau eine Straßenbahngesellschaft besitzen

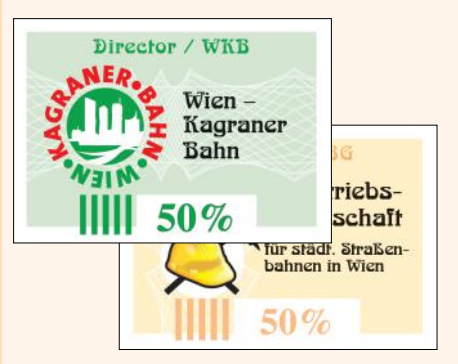

Straßenbahngesellschaften:  $1 \times 50\%$ 5 x 10%

Dürfen bis zu drei Linien besitzen

Kaufen Straßenbahnen und Linien und verwalten Einkommen

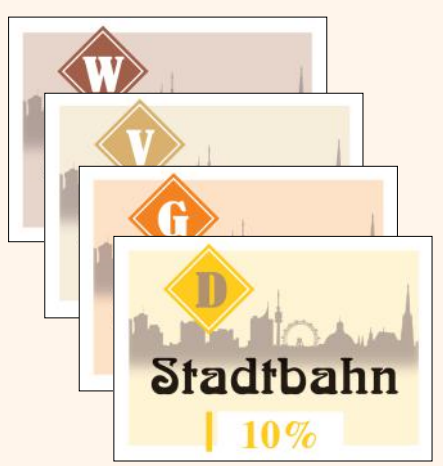

Stadtbahn-Gesellschaften: 10 x 10% (kein Direktor)

Tabelle 3 Schütten immer aus der Schütten immer aus der Schütten immer aus der Schütten immer aus

Privatgesellschaften:

- Zählen zum Papierlimit
- Schütten Dividende
- Darf an eine Gesellschaft zum Preis zw. 1 Gulden und Nennwert verkauft werden
- Geben einen +20 Bonus für die entsprechende Sehenswürdigkeit
- Können an die Bank zum Nennwert verkauft werden

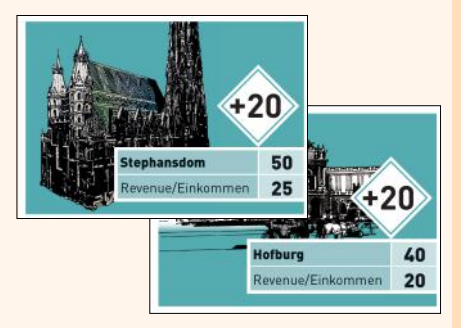

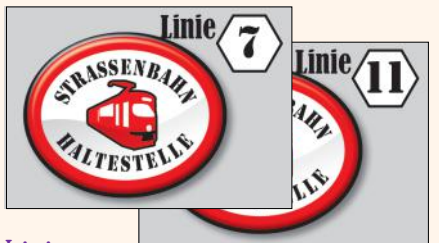

Linien: bauen Strecken und Bahnhöfe und fahren mit ihren Straßenbahnen

Spielablauf ist durch die Rundenleiste definiert und gliedert sich in:

- Spieler-Runden (SR)
- Linien-Runden (LR)
- Company-Runden (CR)
- Zu Beginn des Spieles werden die Privatpapiere versteigert. Sie zeigen verschiedene Sehenswürdigkeiten Wiens.
- Privatpapiere bringen zu Beginn jeder Straßenbahnrunde ein fixes Einkommen laut folgender Tabelle. Dieses wird in der Companyrunde während Schritt "a" (und vielleicht auch während der Pre-Aktienrunde) von der Bank an den Besitzer ausbezahlt.

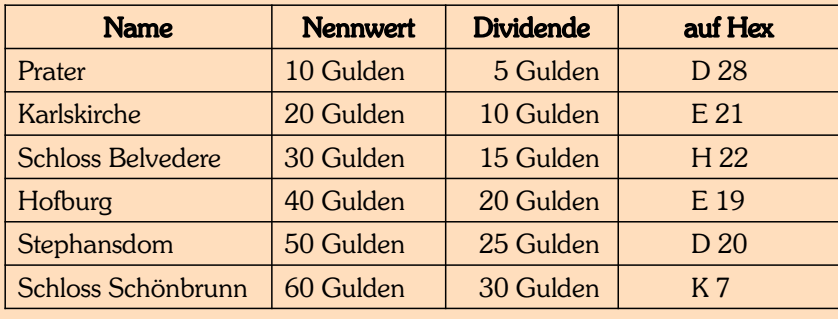

Table 4

IV.2 Privatpapiere ("Sehenwürdigkeiten")

- Privatpapiere zählen zum Papierlimit (siehe VII.3 Papierlimit)
- Sie können jederzeit freiwillig an die Bank zurückgegeben werden. Der Nennwert wird dann an den Besitzer (Spieler oder Gesellschaft) ausbezahlt.
- Privatpapiere können ab Linienrunde 2a während des Zuges einer eigenen Linie - an die Muttergesellschaft verkauft werden. Der Kaufpreis muss zwischen inklusive 1 Gulden und dem Nennwert liegen und wird vom Betriebskapital der Straßenbahngesellschaft bezahlt. Das Einkommen einer Route einer Straßenbahn wird um 20 Gulden erhöht, wenn sie eine Sehenswürdigkeit, die ihre Muttergesellschaft besitzt, anfährt.

## **IV.3 Linien** (nummeriert von 1 bis 18)

- Eine Straßenbahngesellschaft kann bis zu drei Linien kaufen, jedoch immer nur eine pro Company-Runde.
- Linien werden versteigert (siehe VIII.6).
- Linien bauen Gleisteile und Stationsmarker und fahren mit ihren Straßenbahnen Einkommen ein, das in die Muttergesellschaft auf das Feld "Einkommen" auf dem Besitzbogen gezahlt wird.

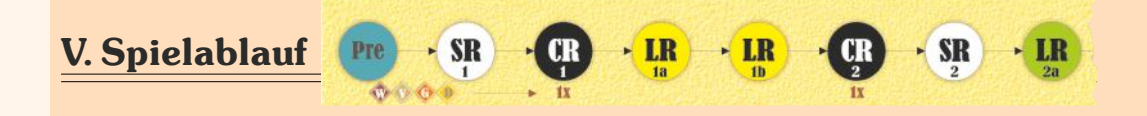

Der Spielablauf ist durch die Rundenleiste am oberen Rand des Spielplans vorgegeben. Es beginnt mit einer Auktion der Privatpapiere in der Pre-Spielerrunde, dann folgen Spieler-Runden, Company-Runden und Linien-Runden.

- In den Spieler-Runden (SR) handeln die Spieler mit ihrem Privatvermögen. Sie kaufen und verkaufen Aktien der Aktiengesellschaften.
- In den Linien-Runden (LR) bauen die Linien Gleisteile und Stationen und fahren mit ihren Straßenbahnen Einkommen ein, das in die Muttergesellschaft gezahlt wird. Privatgesellschaften können gekauft werden.
- In den Company-Runden (CR) agieren die Gesellschaften. Sie verwalten das ein-gefahrene Geld, schütten einen Teil davon an die Aktionäre aus und behalten einen Teil davon ein, um neue Linien oder Straßenbahnen zu kaufen.

# VI. Pre-Spieler-Runde

- Der Startspieler wählt eine der sechs ausliegenden Privatpapiere für eine Versteigerung aus. Er selbst bietet mindestens den Nennwert oder einen um ein Vielfaches von 5 höheren Betrag. Oder er passt.
- Reihum können die Spieler das Höchstgebot um ein Vielfaches von 5 überbieten oder passen. Oder - falls es noch kein Startgebot gab - können sie ein beliebiges Papier aussuchen und selbst ein Startgebot abgeben.
- Ein Spieler, der gepasst hat, darf bei der laufenden Versteigerung nicht mehr teilnehmen.
- Der Höchstbietende zahlt sein Gebot an die Bank und nimmt sich das Papier.
- Der nächste Spieler in Spielerreihenfolge wählt das nächste Privatpapier zur Versteigerung aus (oder passt).
- Ÿ Sollten beim Auswählen zur Versteigerung des *ersten* Privatpapieres alle Spieler passen, wird dessen Nennwert um 5 reduziert. Eine neue Versteigerung beginnt mit Mindestgebot ist Nennwert, dem Startspieler. Dies wird solange fortgesetzt, bis es der Startspieler um 0 Gulden nehmen muss.
- Sollten beim Auswählen zur Versteigerung eines anderen Privatpapiers alle Spieler passen, zahlen alle bisher versteigerten Privatpapiere Dividende an ihre Besitzer, und eine neue Pre-Aktien-Runde beginnt mit dem Spieler mit der niedrigsten Spielreihenfolgekarte.
- Wenn alle Privatpapiere versteigert wurden, wählt der Spieler mit dem wenigsten Bargeld eine beliebige Spielreihenfolgekarte. Der Spieler mit dem zweitwenigsten Bargeld wählt die nächste Karte usw. Bei Gleichstand an Bargeld wählt der Spieler zuerst, der vorher eine niedrigere Spielreihenfolgekarte hatte. Der Rundenmarker wird um ein Feld auf SR1 weitergeschoben. Die erste Spieler-Runde beginnt.

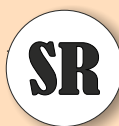

Pre

# VII. Spieler-Runden

#### VII.1 Allgemeines

- Während der Spieler-Runde können die Spieler Aktien kaufen und verkaufen.
- Jeder Aktienhandel findet ausschließlich zwischen einem Spieler und der Bank statt.
- Aktien sind von der Bank zum aktuellen Kurs erhältlich (Kursmarker auf der Aktienkurstabelle).
- Der Spieler am Zug kann entweder passen oder eine oder beide der folgenden Aktionen in dieser Reihenfolge durchführen:
	- § Verkauf von beliebig vielen Aktien (Einschränkungen siehe VII.4)
	- § Kauf von genau einer Aktie
- Ein Spieler, der gepasst hat, nimmt weiterhin an der Spieler-Runde teil. Wenn er wieder an die Reihe kommt, darf er wieder verkaufen und/oder kaufen oder passen. Im Verlauf einer Spieler-Runde kann ein Spieler durchaus mehrere Spielzüge zum Verkaufen/Kaufen/Passen haben.

#### VII.2 Zugreihenfolge in einer Spieler-Runde

- Startspieler in der Aktienrunde ist derjenige, der gerade im Besitz der niedrigsten Spielreihenfolgekarte ist.
- Hat der Spieler seinen Zug beendet, ist der Spieler mit dem nächsthöheren Reihenfolgekärtchen dran usw.
- Die Aktienrunde endet, wenn alle Spieler reihum einmal in Folge gepasst haben.
- Am Ende jeder Aktienrunde werden die Reihenfolgekärtchen neu verteilt. Der Spieler mit dem meisten Bargeld erhält das niedrigste Kärtchen, der Spieler mit dem zweitmeisten Bargeld erhält das nächsthöhere Kärtchen usw. Bei Gleichstand wird die ursprüngliche Sitzreihenfolge beibehalten.

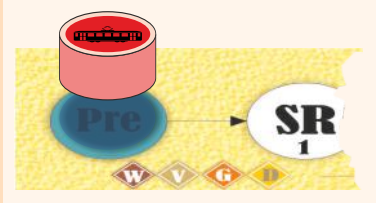

Privatgesellschaften werden einzeln versteigert. Der Startspieler, dann in Spielerreihenfolge, wählt eine aus.

andere Gebote müssen ein Vielfaches von 5 sein.

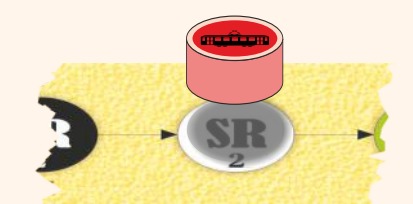

Erst verkaufen, dann kaufen

Meistes Geld am Ende einer Spieler-Runde:  $\rightarrow$  niedrigste Spielreihenfolgekarte

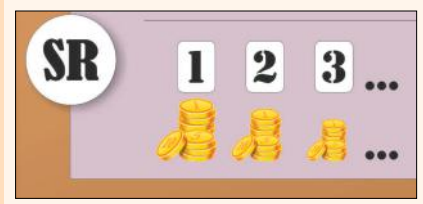

### Schon gewusst?

*Am 27. Oktober 1883 eröffnete die Dampftramway Krauss & Comp. die erste Dampftramwaylinie.*

## VII.3 Papierlimit

Kein Spieler darf mehr Papiere besitzen, als es das Papierlimit erlaubt.

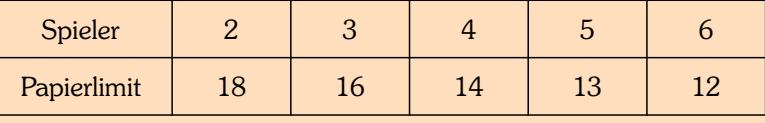

Tabelle 5

- Privatpapiere zählen auch zum Papierlimit.
- Direktorsaktien zählen nur als 1 Papier gegen das Papierlimit.
- Ein Spieler darf von einer Gesellschaft maximal 60% besitzen.

### VII.4 Verkauf von Aktien

- Während seines Spielzugs in einer Spieler-Runde kann ein Spieler eine beliebige Anzahl von Aktien verkaufen, mit folgenden Ausnahmen:
	- · Es läuft die allererste Aktienrunde des Spiels.
	- Eine Direktoraktie darf nie verkauft werden.
- Verkaufte Aktien kommen zurück in den Aktienpool (Share Pool).
- Der Verkäufer erhält für alle Aktien die er verkauft, den aktuellen Kurs von der Bank ausbezahlt.
- Verkauft ein Spieler während seines Spielzuges Aktien mehrerer Gesellschaften, darf er über die Reihenfolge seiner Verkäufe frei entscheiden.

Bei jedem Verkauf wird der Kursmarker jeder Gesellschaft, von der Aktien verkauft wurden, nach dem Verkauf pro 10% um ein Feld nach unten versetzt (See X.3.).

#### VII.5 Erste Spieler-Runde

- Alle Spieler MÜSSEN in Spielreihenfolge als erste Aktion in der ersten Spieler-Runde die Direktorsaktie einer Straßenbahn-Gesellschaft kaufen. Sie wählen die 50%-Direktorsaktie einer beliebigen Gesellschaft (die sich nur farblich unterscheiden) und setzen den Anfangskurs fest. Zur Wahl stehen die Kurse 70, 80, 90 oder 100 und sind in der Aktienkurstabelle farblich hervorgehoben. Ein Marker wird auf das entsprechende Feld in der Kurstabelle gelegt. Sollte dort bereits ein anderer Marker liegen, wird der neue Marker darunter geschoben.
- Jeder Spieler bezahlt für die Direktoraktie an die Bank das Fünffache des Aktienkurses seiner Gesellschaft. Dafür gibt er die Karte "Bezugrecht für eine Gesellschaft" im Wert von 350 Gulden an die Bank ab und zahlt den restlichen Betrag aus seinem Barvermögen.
- Der Spieler erhält den Besitzbogen der Gesellschaft. Das Zehnfache des Aktien-Anfangskurses wird aus der Bank auf das Feld "Betriebskapital" gelegt.
- Alle nicht verkauften Straßenbahngesellschaften sind aus dem Spiel. Alle ihre Aktien, Marker und Besitzbögen gehen zurück in die Schachtel.
- Anschließend wird die erste Spieler-Runde fortgesetzt. Reihum darf jeder Spieler immer wieder 1 Aktie kaufen oder passen, bis alle Spieler eine Runde lang gepasst haben. In der ersten Aktienrunde darf nichts verkauft werden. Zur Auswahl stehen alle Aktien der vier Stadtbahn-Gesellschaften und alle Aktien der Straßenbahn-Gesellschaften.

#### VII.6 Kauf von Aktien

- Ist ein Spieler an der Reihe, darf er eine 10%-Aktie aus dem Aktien-Pool (Share Pool) einer beliebigen Gesellschaft zum aktuellen Kurswert kaufen.
- Man kann nur Aktien kaufen, wenn man genug Bargeld dafür besitzt.

Maximal 60% einer Gesellschaft

Kein Verkauf in erster Spielerrunde

Kein Verkauf der Direktoraktie

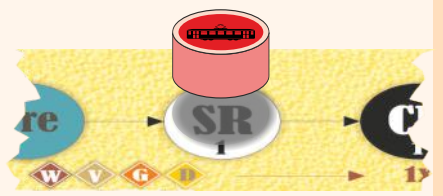

Der Kauf der Direktorsaktie ist die erste Aktion nach der Versteigerung der Privatpapiere

Gesellschaften erhalten 10 x Ausgabekurs

Alle nicht verkauften Straßenbahngesellschaften sind aus dem Spiel  $\rightarrow$  eine SG pro Spieler

Aktien von einer Gesellschaft, die man in der aktuellen Spieler-Runde verkauft hat, dürfen in dieser Spieler-Runde von diesem Spieler nicht mehr gekauft werden. Erst in der nächsten Spieler-Runde bietet sich für diesen Spieler wieder die Gelegenheit, Aktien dieser Gesellschaft zu kaufen.

# VIII. Company-Runden (CR)

### VIII.1 Allgemeines

Jede Company-Runde besteht aus mehreren Schritten, die mit schwarzen Kreisen, in denen "CR" steht, auf dem Spielplan "Aktienkurstabelle" angezeigt werden.

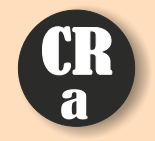

### VIII.2 CRa: Privatpapiere zahlen Dividende

Die Privatpapiere schütten Einkommen an die Besitzer (Spieler oder Gesellschaft) aus.

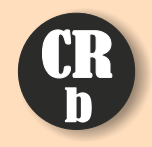

#### VIII.3 CRb: Straßenbahnstapel weiterschieben

Sollten sich auf dem rechten Straßenbahnkauffeld noch Straßenbahnkärtchen befinden, sind diese nun aus dem Spiel. Die Straßenbahnkärtchenstapel auf den anderen beiden Feldern werden ein Feld weiter

nach rechts geschoben. Auf das linke Feld wird ein neuer Stapel von Straßenbahnen der nächsten Farbe gelegt. Die Reihenfolge der Farben ist: gelb – orange – rot – rosa – lila.

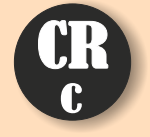

#### VIII.4 CRc: Reihenfolge der Gesellschaften festlegen

Auf der Reihenfolgeleiste werden die Spielsteine nach Kurswert sortiert. Die Gesellschaft mit dem höchsten Kurswert kommt auf das linke Feld usw. Stehen zwei Spielsteine auf demselben Kursfeld, wird der Stein, der

oben liegt, zuerst in der Reihenfolgeleiste platziert. Bei gleichem Kurs auf unterschiedlichen Feldern wird der Spielstein, dessen Kursmarker weiter rechts in der Kurstabelle steht, zuerst in der Reihenfolgeleiste platziert.

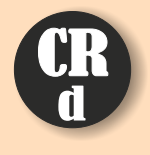

#### VIII.5 CRd: Die Gesellschaften schütten Einkommen aus und kaufen Straßenbahnen

#### VIII.5.1 Einnahmen verwalten

Die Gesellschaftsdirektoren agieren in der Reihenfolge, die gerade (in CRc) festgelegt wurde.

- Alleine der Direktor entscheidet, wie viel Geld vom Feld "Einkommen" an die Aktionäre ausgeschüttet wird. Dies muss ein durch 10 teilbarer Betrag sein.
- Jeder Aktionär erhält den prozentualen Anteil dieser Ausschüttung. Für Aktien die im Aktien-Pool liegen, erhält die Bank die Auszahlung.
- Je nach Ausschüttungsbetrag steigt der Aktienkurs nach folgender Tabelle:

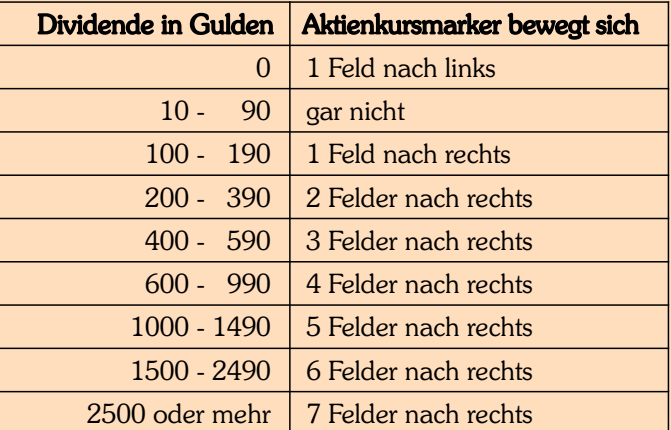

Tabelle 6 (auch bei CRd auf dem Aktienkursbrett zu finden)

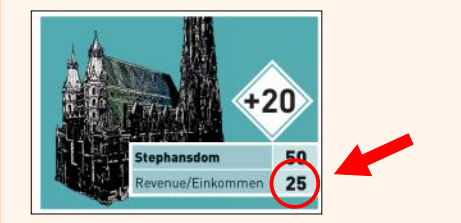

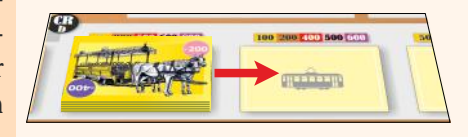

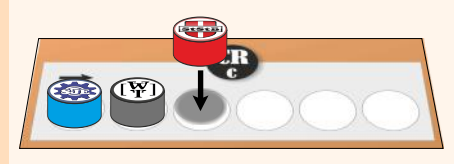

Direktor entscheidet, wieviel vom Einkommen ausgeschüttet wird. Der Kurs steigt entsprechend Tabelle 6

- Das Geld, das nicht ausgeschüttet wird, kommt auf das Feld "Betriebskapital".
- Beachte: In CR1 liegt noch kein Geld auf dem Feld "Einkommen", da noch keine Linien-Runde gespielt wurde. Daher schütten Straßenbahn-Gesellschaften eine Dividende von 0 Gulden aus.

### VIII.5.2 Stadtbahnen schütten Dividende aus

Nachdem alle Aktiengesellschaften dran waren, schütten die Stadtbahn-Gesellschaften ihr Einkommen aus. Dieses wird berechnet, indem eine imaginäre Straßenbahn von einem ihrer beiden Anfangsstationen entlang der bereits gebauten (vorgedruckt oder mit Gleisteilen) strichlierten Stadtbahngleise fährt, so weit sie kommt. Die Werte aller Haltestellen und aller Stationen mit einem Stationsmarker werden addiert.

> Sollte es von beiden Anfangsstationen eine Route (siehe IX.2) geben, dann wird nur die gerechnet, die mehr einbringt. Bei einer durchgängigen Route zählen alle Haltestellen und Stationen mit Stationsmarker inklusive Startund Endstation.

• In CR 4 wird dieses Einkommen verdoppelt, in CR5 verdreifacht und in CR6 verzehnfacht (wie in der Spielablaufleiste verdeutlicht).

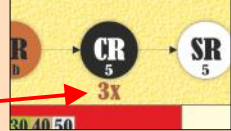

• Das gesamte Einfahrergebnis wird ausgeschüttet. Entsprechend Tabelle 6 steigt der Kurs.

Beachte: Linien können Stadtbahn-Stationsmarker eliminieren (siehe letzter Absatz in IX.6), dadurch wird das Einfahrergebnis geschmälert.

Beachte: In der CR1 schütten die beiden Stadtbahn-Gesellschaften D und V jeweils 70 Gulden, die beiden anderen W und G schütten 0 Gulden aus.

#### VIII.5.3 Straßenbahnen kaufen

- Nachdem ihr Direktor das Einkommen verwaltet hat, darf die Gesellschaft eine oder mehr Straßenbahnen kaufen. Unabhängig von einem Kauf darf sie in dieser Phase ihre Straßenbahnen zwischen den Linien umsortieren. (Eine zweite Gelegenheit für Kauf und/oder Umsortieren bietet sich bei der Versteigerung von Linien.)
- Die Kosten für die verschieden farbigen Straßenbahnen sind in der Leiste oberhalb der Straßenbahnkauffelder angegeben.
- Eine Gesellschaft darf bis zu drei Straßenbahnen besitzen, unabhängig davon, wie viele Linien sie besitzt.
- · Wird die erste Straßenbahn einer neuen Farbe gekauft, verändern sich möglicherweise die Instandhaltungskosten der älteren Straßenbahnen, siehe Tabelle 7. Das Straßenbahnkärtchen sollte so gedreht werden, dass die Instandhaltungskosten am oberen Rand stehen. Instandhaltungskosten vermindern das Einfahrergebnis.

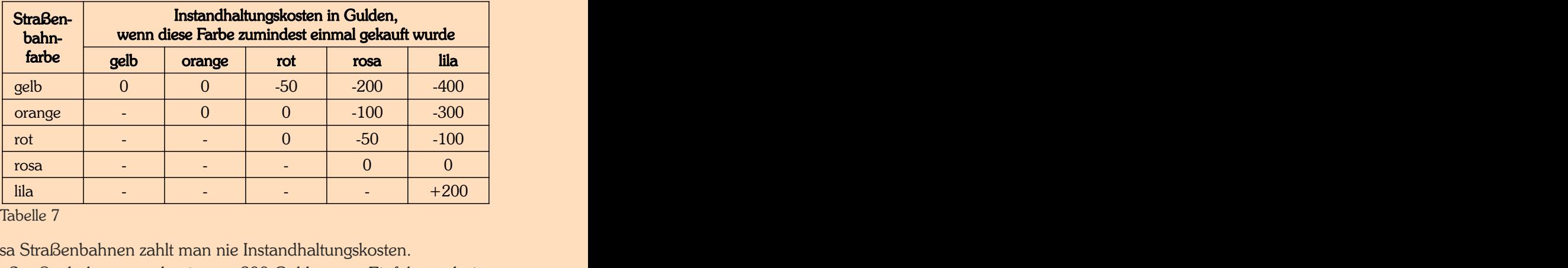

Tabelle 7

- Für rosa Straßenbahnen zahlt man nie Instandhaltungskosten.
- Bei lila Straßenbahnen werden immer 200 Gulden zum Einfahrergebnis dazugezählt.

#### **Stadtbahnen**

Fahren eine imaginäre Straßenbahn von einem Startbahnhof weg so weit es geht. Schütten immer aus. Kurs steigt entsprechend Tab. 6

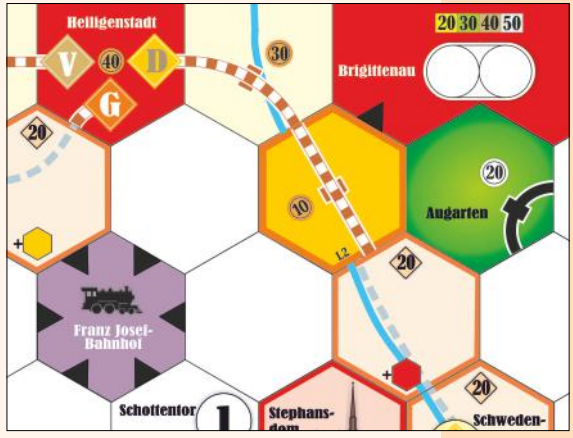

Beispiel: Stadtbahn-Gesellschaft D fährt  $40+30+10 = 80$ .

Kauf neuer Straßenbahnen: Preis steht über dem Kauffeld

Wenn die erste Straßenbahn eines neuen Typs gekauft wird, werden Instandhaltungsgebühren fällig, siehe Tabelle 7.

## Schon gewusst?

*Am 28. Jänner 1897 fuhr erstmals eine elektrische Straßenbahn in Wien: auf den Gleisen der heutigen Linie 5.*

- Eine Gesellschaft kann jederzeit eine Straßenbahn ersatzlos abgeben! Diese geht aus dem Spiel.
- Straßenbahnhandel zwischen Gesellschaften ist verboten.

#### Zwangs-Straßenbahnkauf:

- Sollte eine Gesellschaft am Ende der Runde "Straßenbahnkauf" (CRd und CRe) gar keine Straßenbahn besitzen, dann muss sie eine kaufen. Sie kann aus dem Angebot in der Bank frei wählen. Sollte die Gesellschaft nicht über genügend Betriebskapital verfügen, muss der Direktor aus seinem Privatkapital den Restbetrag zuschießen. Der Direktor darf auch dann Geld zuschießen, falls die Gesellschaft sich eine billige, aber nicht eine teurere Straßenbahn leisten könnte.
- Sollte der Direktor nicht über genügend Geld verfügen, dann muss er einen Kredit aufnehmen. Dafür erhält er ein Kreditkärtchen und 100 Gulden aus der Bank. Dieser Kredit kann nicht mehr zurückgezahlt werden. Für jeden Kredit werden be<mark>i</mark> (Kredit) Spielende dem Besitzer 200 Gulden von seinem Vermögen abgezogen.

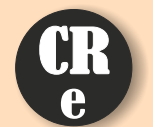

VIII.6 CRe: Versteigerung der Linien (wird in der letzten CR oder sobald alle Gesellschaften drei Linien besitzen ausgelassen.)

• Der Direktor der Gesellschaft, deren Marker in der Auktionsreihenfolge (CRc) am weitesten links steht, sucht sich eine Linie aus den offen liegenden Linienkärtchen (CRe) zur Versteigerung aus. Oder er passt.

- Die Reihenfolge beim Steigern oder beim Auswählen einer neuen Linie richtet sich nach der Auktionsreihenfolge (CRc).
- Die gewählte Linie wird zwischen den Direktoren der Gesellschaften versteigert. Das Mindestgebot beträgt 20 Gulden, höhere Gebote müssen ein Vielfaches von 5 betragen.
- Jede Gesellschaft darf maximal 1 Linie pro CR ersteigern.
- Jede Gesellschaft darf maximal 3 Linien während des Spiels ersteigern.
- Ein Spieler, der gepasst hat, anstatt eine Linie zur Versteigerung anzubieten, darf auch bei keiner anderen Versteigerung in dieser CR mitbieten.
- Ein Spieler, der bei einer laufenden Versteigerung gepasst hat, darf bei dieser Versteigerung nicht mehr mitbieten, wohl aber bei einer folgenden.
- Hat ein Spieler eine Versteigerung gewonnen, zahlt seine Gesellschaft den gebotenen Betrag aus dem Betriebskapital. Er nimmt er sich das Linienkärtchen und legt es auf einen freien Platz auf seiner Gesellschaftskarte. Daneben kommen die sechs Stationsmarker. Der Reihenfolgemarker wird von der Reihenfolgeleiste entfernt. Die Gesellschaft darf sofort eine oder mehrere Straßenbahnen kaufen.
- Dann sucht der Direktor der Gesellschaft, deren Marker in der Auktionsreihenfolge nun am weitesten links steht, eine Linie aus den offen liegenden Linienkärtchen zur Versteigerung aus. Oder er passt.
- $\bullet$  Hat eine Gesellschaft keine Linie in dieser CR ersteigert, darf sie am Ende der Auktionsrunde ebenfalls Straßenbahnen kaufen. Trifft dies für mehrere Gesellschaften zu, agieren sie in der Reihenfolge ihrer Kurswerte (höchster zuerst).
- Linienkärtchen, die in dieser Runde nicht ersteigert wurden, bleiben liegen und stehen in der nächsten CR zusätzlich zu den neu aufgedeckten Kärtchen zur Versteigerung zur Verfügung.
- Zum Abschluss dieser Runde dürfen alle Gesellschaften ihre Straßenbahnkärtchen auf dem Gesellschaftsblatt umarrangieren.

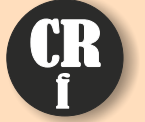

befanden.

#### VIII.7 CRf: Neue Linienkarten aufdecken

Solange noch nicht alle Gesellschaften drei Linien besitzen, werden vom Stapel mit den Linienkärtchen ein Kärtchen mehr als Spieleranzahl aufgedeckt und in das graue Linienverkaufsfeld (CRe) gelegt, unabhängig davon, wie viele Linienkarten sich bereits im Linien-verkaufsfeld VIII.7 CRf: Neue Linienkarten aufdecken<br>
Solange noch nicht alle Gesellschaften drei Linien besitzen, werden<br>
vom Stapel mit den Linienkärtchen ein Kärtchen mehr als<br>
Spieleranzahl aufgedeckt und in das graue Linienverkauf

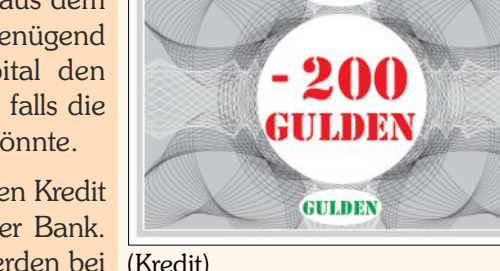

100

Mindestgebot: 20 Gulden

1 Linie pro Runde

Ein Spieler, der beim Auswählen einer Linie zur Versteigerung gepasst hat, darf an keiner Versteigerung in dieser CR teilnehmen.

Ein Spieler, der bei einer Versteigerung gepasst hat, darf nicht bei dieser, wohl aber einer folgenden Versteigerung teilnehmen.

Nach den Versteigerungen dürfen die Gesellschaften Straßenbahnen kaufen

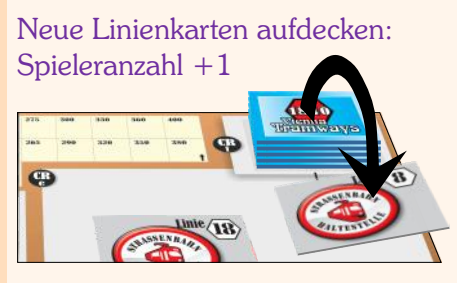

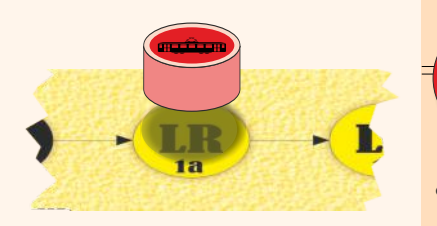

# IX. Linien-Runden (LR) LR

#### IX.1 Allgemeines

- Während einer Linien-Runde agieren nicht die Spieler, sondern die Linien in aufsteigender Reihenfolge.
- Wie eine Linie agiert, bestimmt allein der Direktor der Muttergesellschaft.

#### IX.2 Definitionen

⋒

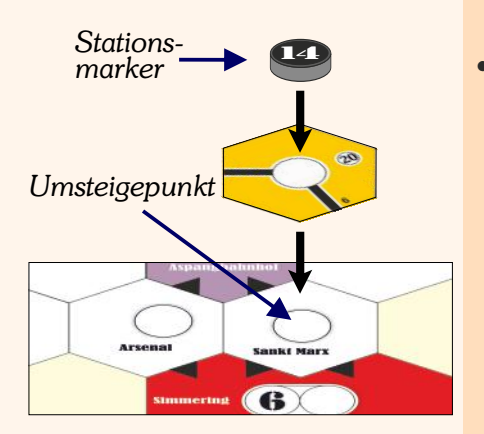

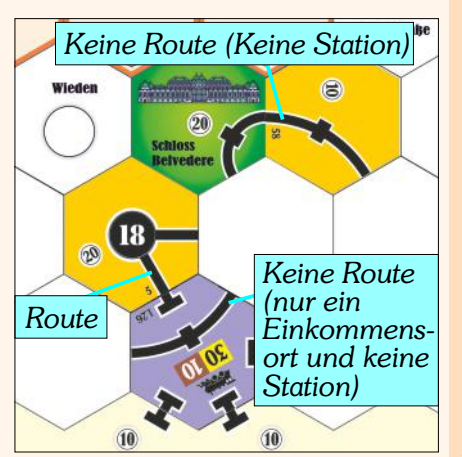

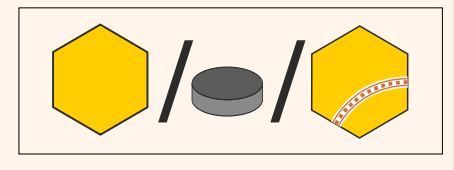

Eine Linie darf:

#### 1) Bauen

 Gleisteile und Stationen 2) Straßenbahn fahren lassen Privatpapiere kaufen ab LR 2a

- Haltestelle: Haltestellen werden mit einem schwarzen Balken dargestellt. Ein paar Haltestellen sind bereits auf dem Spielplan vorgedruckt. Auf leere Hexfelder werden immer Gleisteile mit Haltestellen platziert.
- Umsteigepunkt: Umsteigepunkte sind durch einen weißen Kreis auf dem Spielplan dargestellt. Auf Hexfelder mit Umsteigepunkten werden nur Gleisplättchen mit weißen Kreisen gelegt. Auf die roten Felder am Spielfeldrand mit Umsteigepunkten dürfen keine Gleisplättchen gelegt werden.
- Stationsmarker: Jede Linie verfügt über 6 Stationsmarker, die sie auf verschiedene Umsteigepunkte platzieren kann. Stationsmarker dienen folgenden Zwecken:
	- An jeder von einer Linie befahrenen Route muss sich mindestens einer ihrer Stationsmarker befinden.
	- § Nur ein Umsteigepunkt mit einem eigenen Stationsmarker wird für das Einfahrergebnis gewertet.
	- § Sollte ein Umsteigepunkt vollkommen von Stationsmarkern besetzt sein, so können nur die betreffenden Linien hindurch fahren.
	- An jeder Route, an der eine Linie bauen will, muss sich einer ihrer Stationsmarker befinden.
- Route: Eine Route ist ein zusammenhängendes Stück Gleis, das zumindest zwei Umsteigepunkte oder Haltestellen enthält. Eine Route muss zumindest 1 Stationsmarker irgendwo auf der Strecke beinhalten. Eine Route darf kein Stück Gleis (und sei es noch so klein) mehrfach verwenden. Getrennte Gleise auf demselben Plättchen dürfen jedoch bei derselben Fahrt benutzt werden. Eine Route darf bei einer Kreuzung nicht retour gehen oder bei einer Brücke abbiegen. Eine Route, die in einen Einkommensort (= Haltestellen und Umsteigepunkte) auf einem Stück Gleis führt, darf diesen Einkommensort auf jedem anderen Stück Gleis verlassen. Eine Route startet oder endet zwingend an einem Umsteigepunkt, der gänzlich von fremden Stationsmarkern belegt ist. Eine Route darf durch einen Umsteigepunkt führen, der nicht gänzlich von Stationsmarkern blockiert ist.

## IX.3 Linien bauen und fahren mit ihren Straßenbahnen

Der Spielzug einer Linie besteht aus zwei Schritten:

1) Bauen (nicht verpflichtend)

Die Linie darf:

- Ein Gleisteil legen oder eines aufrüsten
- Ein Stadtbahnteil legen und die Bonusaktion durchführen
- Einen Stationsmarker setzen.

Diese drei Aktionen können in beliebiger Reihenfolge durchgeführt werden, jede Aktion nur einmal. Keine dieser drei Aktionen ist verpflichtend.

2) Die Straßenbahn fahren lassen (verpflichtend).

Zusätzlich kann die Muttergesellschaft ab der LR 2a (während des Zuges einer ihrer Linien) ein Privatpapier eines Spielers kaufen. Der Preis beträgt zwischen 1 Gulden und dem Nennwert (beides inklusive).

14

Die Linienrunde ist beendet, wenn alle Linien, die im Besitz der Spieler sind, einmal an der Reihe waren.

#### IX.4 Legen von Gleisplättchen

+

+

+

- Der Spielplan zeigt einen hexagonalen Raster. Eine Gesellschaft legt auf diesen die sechseckigen Gleisplättchen, um ein Schienennetz zu bauen und die ver-Auf leere, weiße Felder kommen schiedenen Einkommensorte zu verbinden.
- Es gibt Gleisplättchen in sechs verschiedenen Farben: gelb, grün, braun, grau, rot und violett. Einige von ihnen weisen einen orangen Rand auf.
- Zu Beginn des Spieles stehen nur die gelben, roten und violetten Gleisplättchen zur Verfügung, die auf die Spielplanfelder gelegt werden, wobei folgende Legeregeln zu beachten sind:
	- § Das erste Plättchen (sofern sie eines legen will) muss eine Gesellschaft auf das Feld ihrer Heimatstation legen (Umsteigepunkt mit ihrer Nummer), außer sie startet auf einem roten oder grauen Feld oder das entsprechende Gleisplättchen wurde bereits anderweitig gelegt.
	- Jedes weitere Plättchen muss von einer eigenen Station aus über eine Route erreichbar sein. Dabei darf die Route nicht durch Stationsmarker anderer Gesellschaften blockiert sein
	- Auf ein leeres weißes Feld darf nur ein gelbes Plättchen mit einer Haltestelle (kleiner schwarzer Balken) gelegt werden.
	- Das Bauen auf dem Feld rechts oben verursacht Kosten ("Donaubrücke"). Der Preis von 40 Gulden wird nur beim ersten Legen eines gelben Gleisplättchens auf dem betreffenden Feld fällig und aus dem Betriebskapital bezahlt.
	- § Auf ein weißes Feld mit Umsteigepunkt (weißer Kreis) darf nur ein gelbes Plättchen mit weißem Kreis gelegt werden.
	- § Auf ein Feld mit zwei weißen Kreisen (mit OO markiert) darf nur ein gelbes OO-Plättchen gelegt werden.
- Auf die orange umrandeten und leicht orange gefärbten Felder (die strichlierten Linien stellen die Wiener Stadtbahn-Strecken dar) dürfen nur orange umrandete gelbe Gleisplättchen ("Stadtbahn-Gleisplättchen") gelegt werden. Das kostet jeweils 20 Gulden. Dabei ist die strichlierte Linie auf dem Spielplan mit dem strichlierten braun-weißen Gleis nachzubauen.
- Jede Stadtbahnlinie verfügt über zwei Startstationen. Von diesen ausgehend sind die Stadtbahnplättchen ohne Unterbrechung zu legen.

*Beispiel: Stadtbahnlinie G hat zwei Startstationen auf I11 und A17, das erste Plättchen ihrer Strecke darf also entweder auf H12 oder B16 gelegt werden. Das erste Plättchen der Linie W darf entweder auf I3 oder G23 gelegt werden.*

- Nach dem Legen eines dieser Stadtbahn-Gleisplättchen darf man die aufgedruckte Bonusaktion durchführen. Es gibt 5 verschiedene Bonusaktionen:
	- Ein zusätzliches gelbes Gleisplättchen legen, den obigen Legeregeln entsprechend.
	- **Ein rotes Innenstadt-Gleisplättchen legen: Ein rotes Innenstadt-**Gleisplättchen darf nur auf eines der drei rot umrandeten Felder gelegt werden. Dabei darf keiner der vier schwarzen Pfeile an ein anderes rot umrandetes Feld grenzen. Auf diese Felder darf kein anderes Gleisplättchen gelegt werden, und rote Plättchen dürfen nur auf diese Felder gelegt werden. Rote Innenstadtplättchen können nur durch diese Bonus-Aktion gelegt werden.
	- § Ein violettes Bahnhof-Gleisplättchen legen: Ein violettes Bahnhof-Gleisplättchen darf nur auf ein violettes Bahnhofsfeld gelegt werden. Auf diese Felder darf kein anderes Gleisplättchen gelegt werden. Violette Bahnhof-Gleisplättchen können nur durch diese Bonus-Aktion gelegt werden. Es gibt ein Bonus-Feld "lila Bahnhof-Gleisplättchen bauen" weniger als Bahnhofsfelder, d.h. ein Bahnhofsfeld bleibt im Spiel auf jeden Fall frei.

Teile mit einer Haltestelle

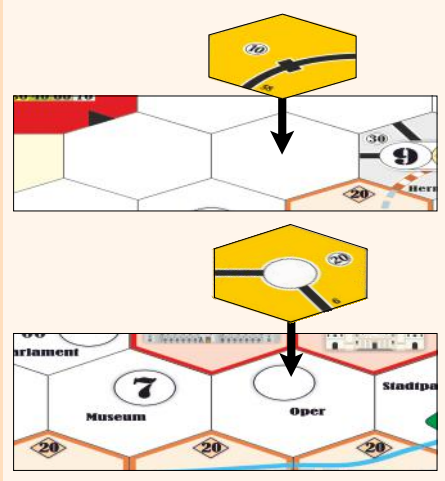

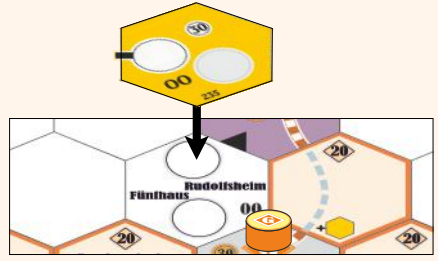

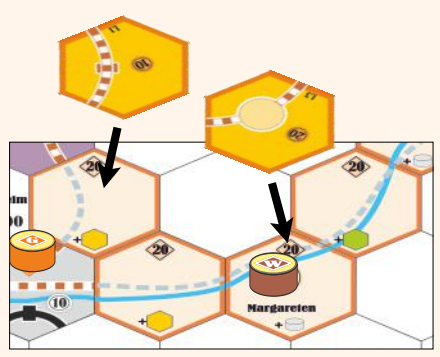

Nach dem Legen eines gelben Stadtbahnteiles (orange umrandet) muss die Ges. die vorgedruckte Bonusaktion ausführen

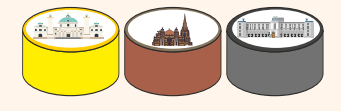

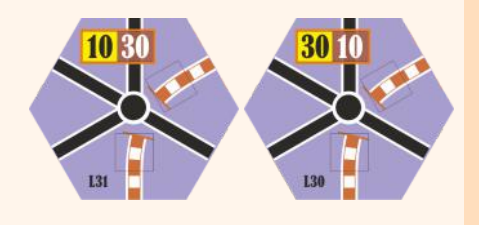

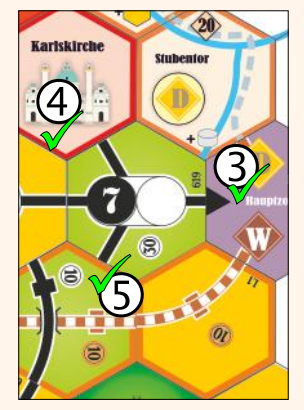

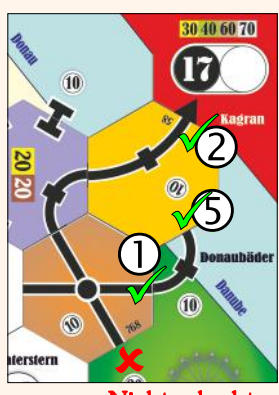

Nicht erlaubt

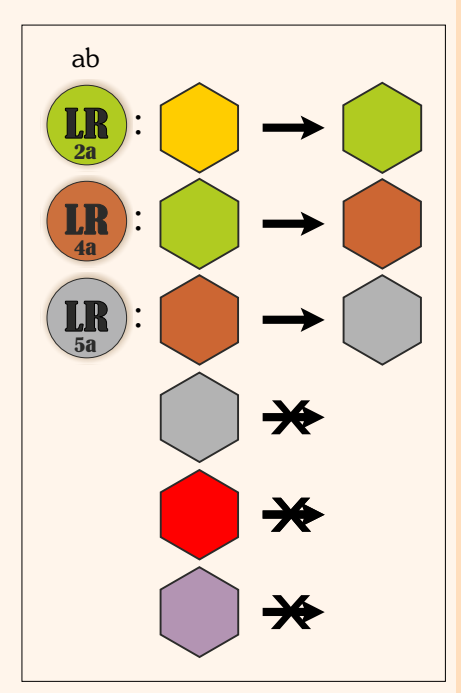

Zwei spezielle lila Teile (mit den Nummern L30 und L31) sind für folgende Felder reserviert:

- ¬ "Bahnhof Hauptzollamt" (F24): Wird eines der zwei Teile auf F24 gelegt, kommen die beiden Stationsmarker der Stadtbahnlinien D und W auf das Plättchen. Sie bilden weiterhin die Startstationen der beiden Linien.
- ¬ "Westbahnhof" (G11): Wird eines der beiden Teile auf den Westbahnhof gelegt, wird die Stadtbahnstrecke als durchgängig betrachtet.

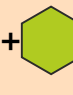

- § Ein gelbes in ein grünes Teil hochrüsten: Diese Bonusaktion kann erst durchgeführt werden, wenn grüne Teile erhältlich sind (ab Linien-Runde 2a) nach denselben Regeln wie in "IX.5 Austausch von Gleisteilen" beschrieben.
- Einen zusätzlichen Stationsmarker bauen: Der zusätzliche Marker muss der billigste Verfügbare sein. Das Setzen des Stationsmarkers folgt denselben Regeln wie in "IX.6 Stationsmarker bauen" beschrieben..  $+$  $\ominus$
- Kein Plättchen darf so gelegt werden, dass ein oder mehrere Gleise in den Spielfeldrand ohne Anschluss führen.
- Kein Plättchen darf so gelegt werden, dass ein oder mehrere Gleise in ein grünes, rotes oder graues Hex ohne Anschluss führen. Der grüne Fleck auf Feld F22 ("Stadtpark") hat keine weitere Bedeutung.
- Ein Plättchen darf so gelegt werden, dass
	- ein Gleis an ein vorgedrucktes Gleisstück am Spielfeldrand oder einem grünen oder grauen Hex anschließt.
	- ' ein Gleis an einen Pfeil in einem roten Feld am Spielbrettrand anschließt.
	- ƒ ein Gleis an einen Pfeil in einem violetten Feld anschließt.
	- " ein Gleis an ein rot umrandetes Innenstadtfeld oder rotes Innenstadt-Gleisteil grenzt, ohne dass sich dort eine Anschluss befindet.
	- … dass es nicht an Gleise auf einem benachbarten Plättchen anschließt.
- Liegen bereits Stationsmarker auf dem Spielplan, so werden diese in gleicher Weise auf das gelbe Plättchen transferiert.

#### IX.5 Austausch von Gleisteilen

- Statt ein gelbes Plättchen zu legen, kann eine Linie ein bereits liegendes Plättchen  $a$ ustauschen  $(=$  "aufrüsten").
- Gelbe Plättchen werden durch grüne Plättchen ersetzt.
- Grüne Plättchen werden durch braune Plättchen ersetzt.
- Braune Plättchen werden durch graue Plättchen ersetzt.
- Graue, rote oder lila Plättchen können nicht aufgerüstet werden.
- Grüne Plättchen stehen ab Linien-Runde 2a zur Verfügung.
- Braune Plättchen stehen ab Linien-Runde 4a zur Verfügung.
- Graue Plättchen stehen ab Linien-Runde 5a zur Verfügung.
- Eine Linie darf nur Gleisplättchen austauschen, die sie nach dem Austausch theoretisch mit einer Straßenbahn entlang einer Route (siehe IX.2 Definitonen) erreichen könnte.
- Bestehende Gleisverläufe dürfen bei einem Austausch nicht unterbrochen werden oder verloren gehen.
- Plättchen mit Einkommensorten müssen nach dem Austausch dieselbe Art von Einkommensort und alle zuvor bestehenden Gleisverbindungen enthalten. Zum Beispiel dürfen OO-Teile nur durch OO-Teile ersetzt werden.
- Stadtbahnplättchen (oranger Rand) können nur durch Stadtbahnplättchen (oranger Rand) aufgerüstet werden. Dies gilt als normaler Bauzug.
- Lagen Stationsmarker auf dem Plättchen, so werden diese in gleicher Weise auf das neue Plättchen gelegt.
- Durch das Aufrüsten von Umsteigepunkten kann zusätzlicher Platz für einen Stationsmarker entstehen.
- Sofern auf einem Plättchen mindestens ein freier Platz für einen Stationsmarker ist, können beliebige Linien Routen durch diesen Umsteigepunkt hindurchführen und gemäß den Regeln weiter bauen.
- Ausgetauschte Gleisplättchen stehen wieder zur Verfügung.
- Beim Austausch des Plättchen rechts oben auf dem Plan ("Donaubrücke") fallen keine weiteren Kosten an.
- Eine Übersicht über die erlaubten Austauschmöglichkeiten bietet die Seite "Austauschtabelle".

#### IIX.6 Stationsmarker bauen

Jede Linie darf in ihrem Spielzug einen Stationsmarker platzieren. Stationsmarker werden auf Plättchen mit Umsteigepunkten gelegt. Der Marker wird in einem freien Kreis platziert.

Jede Linie besitzt 6 Stationsmarker.

- Im ersten Spielzug einer Linie muss ein Stationsmarker auf ihren Startpunkt (weißer Kreis mit ihrer Nummer) platziert werden, egal, ob dort bereits ein Gleisteil liegt oder nicht. Dieser Stationsmarker ist kostenlos und wird gleich zu Beginn ihres Agierens gelegt.
- In jedem Spielzug darf eine Linie nur einen Stationsmarker legen. Nur im ersten Spielzug einer Linie darf zusätzlich zur Startstation ein weiterer Stationsmarker platziert werden. Mit der Bonusaktion "Zusätzlichen Stationsmarker legen" beim Legen eines Stadtbahnteiles kann ebenfalls ein zweiter Marker in derselben Runde gelegt werden.
- Die Kosten eines Stationsmarker sind auf dem Gesellschaftsblatt aufgedruckt. Sie betragen 0 (Startstation), 20, 40, 60, 80 und 100 Gulden.
- Auf jedem Hexfeld darf nur ein Stationsmarker pro Linie liegen.
- Stationsmarker dürfen nicht auf den letzten freien Kreis einer Station gelegt werden, wenn in dieser Station die Startstation einer noch nicht in Betrieb genommenen Gesellschaft ist.
- Eine Station darf nur auf einem Feld errichtet werden, das mit einer eigenen Station durch eine Route verbunden ist. Dabei darf die Verbindung nicht von fremden Stationsmarkern blockiert sein.
- Ÿ Eine Linie kann einen Stadtbahn-Stationsmarker abreißen. Das kostet 40 Gulden. Der Stadtbahn-Stationsmarker kommt aus dem Spiel. Danach kann die Linie dort einen eigenen Bahnhof zu den normalen Kosten errichten, wenn sie will.

#### IX.7 Betrieb der Straßenbahnen

Die Straßenbahn einer Linie kann einmal pro LR fahren und dadurch Einnahmen erwirtschaften. Dabei müssen einige Punkte beachtet werden:

- Jede Straßenbahn fährt auf einer Route, die aus mindestens 2 Einkommens-Orten besteht.
- Auf jeder Route muss ein eigener Stationsmarker sein, egal ob am Anfang, Ende oder mittendrin.
- Jede Straßenbahn hat unbegrenzte Reichweite.
- Die strichlierten Stadtbahnlinien dürfen nicht benutzt werden.
- Eine Route darf denselben Einkommensort (gilt auch für rote Felder) nicht mehrfach beinhalten, wohl aber verschiedene Stationen auf demselben Gleisteil (dies gilt für grüne OO-Teile und violette Bahnhofs-Teile.)

Stadtbahn-Teile aufzurüsten gilt als normaler Bauzug

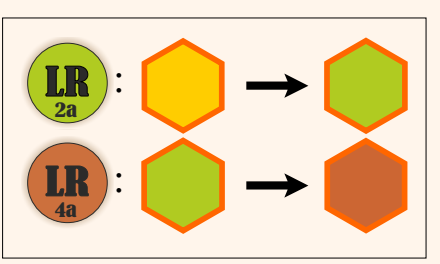

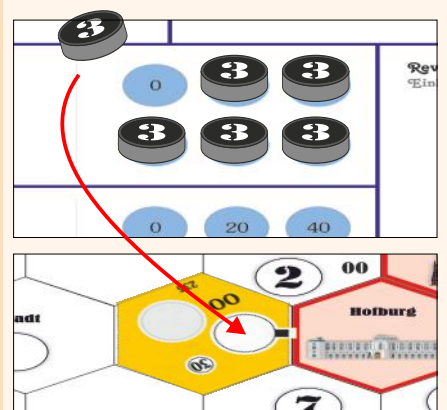

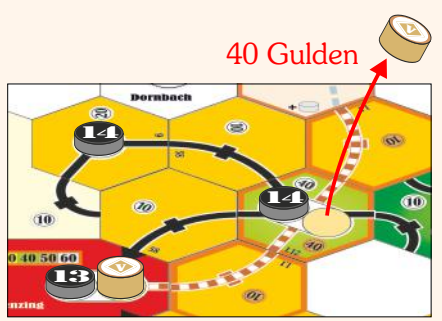

*Beispiel: Linie 13 kann den Stationsmarker der Linie V für 40 Gulden entfernen. Dann kann sie einen eigenen Marker dort hinsetzen.* 

Stadtbahn-Marker können für 40 Gulden entfernt werden.

Straßenbahnen haben eine unbegrenzte Reichweite

Nur Umsteigestellen mit eigenem Bahnhofsmarker zählen für das Einkommen

#### Schon gewusst?

*Mit derzeit 28 Linien bildet die Straßenbahn auch heute, gemeinsam mit der U-Bahn, das Rückgrat des öffentlichen Verkehrs in Wien. In Wien existiert nach Melbourne, Berlin, St. Petersburg und Moskau das fünftgrößte Straßenbahnnetz weltweit.*

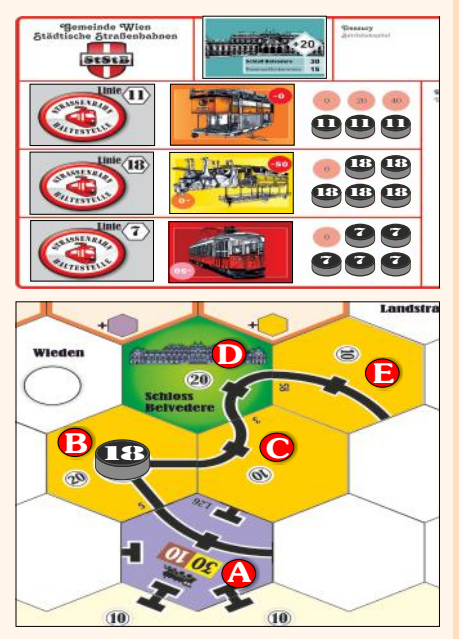

*Beispiel Linien-Runde 3a: Linie #18 fährt eine gelbe Straßenbahn für A: 30 (gelber Wert gültig) B: 20 (Stadt zählt wg. Bahnhof) C: 10 D: 40 (20 Bonus wg. Privatpap.) E: 10 Summe: 110 - 50 (Instandhaltungsk.)= 60*

#### *Beispiel (jede Linie besitzt eine Straßenbahn, Linien-Runde 2b):*

Linie  $2$ : Fährt J-K-O-P = 130 Gulden

- Eine Route kann ihren Anfangs- oder Endpunkt an einem Umsteigepunkt haben, die keinen freien Platz mehr für einen Stationsmarker besitzt (die aber für das Einkommen nicht gewertet wird). Sie kann aber nicht über diesen blockierten Umsteigepunkt hinaus geführt werden.
- Ein Umsteigepunkt, der nicht völlig von fremden Stationsmarkern besetzt ist, kann durchfahren werden.
- Eine Strecke, die in einen Umsteigepunkt oder Haltestelle hinein führt, kann diesen oder diese auf einer beliebigen anderen Strecke wieder verlassen.

#### IX.8 Einkommen erhalten

- Das Einkommen einer Straßenbahn-Route ist die Summer aller Werte von jeder Haltestelle (schwarzer Balken) und Umsteigepunkten mit eigenem Stationsmarker.
- Der Einkommenswert jeder Haltestelle und jedem Umsteigepunkt mit Stationsmarker ist auf dem Gleisteil oder auf dem Plan aufgedruckt.
- Bei roten Gleisteilen oder Feldern stehen unterschiedliche Werte, je nach Linien-Runde.
- Das Einfahrergebnis wird um 20 Gulden erhöht, wenn eine Sehenswürdigkeit angefahren wird, dessen Karte im Besitz der Gesellschaft ist.
- Das Einfahrergebnis muss das höchste sein, dass erzielt werden kann. Es kann mit dem überzähligen Spielstein in der Einfahrtabelle angezeigt werden.
- Von diesem Einfahrergebnis werden eventuelle Instandhaltungskosten der Straßenbahn abgezogen. Bei lila Straßenbahnen werden 200 Gulden zum Einfahrergebnis hinzugezählt.
- Ist das Einfahrergebnis nach dem Abzug von Instandhaltungskosten negativ, muss die Gesellschaft diesen negativen Betrag an die Bank zahlen. Dafür nimmt sie Geld zunächst vom Feld "Einkommen", wenn das nicht reicht, vom Feld "Betriebskapital". Reicht auch dieses nicht, muss der Direktor mit seinem Privatkapital aushelfen. Sollte der Direktor nicht über genügend Geld verfügen, dann muss er einen oder mehrere Kredite aufnehmen. Für jeden Kredit, den er benötigt, erhält er ein Kreditkärtchen und 100 Gulden aus der Bank. Dieser Kredit kann nicht mehr zurückgezahlt werden. Für jeden Kredit werden bei Spielende dem Besitzer 200 Gulden von seinem Vermögen abgezogen. Ein Spieler darf nicht mehr Kredite aufnehmen als notwendig.
- Beachte: Man kann Straßenbahnen auch jederzeit abgeben, z.B. bevor man ein negatives Einfahrergebnis erzielt. Sie kommen in die Spielschachtel zurück.
- Das gesamte Einkommen der Linie wird auf das Gesellschaftsblatt der Muttergesellschaft in das Feld "Einkommen" gelegt.

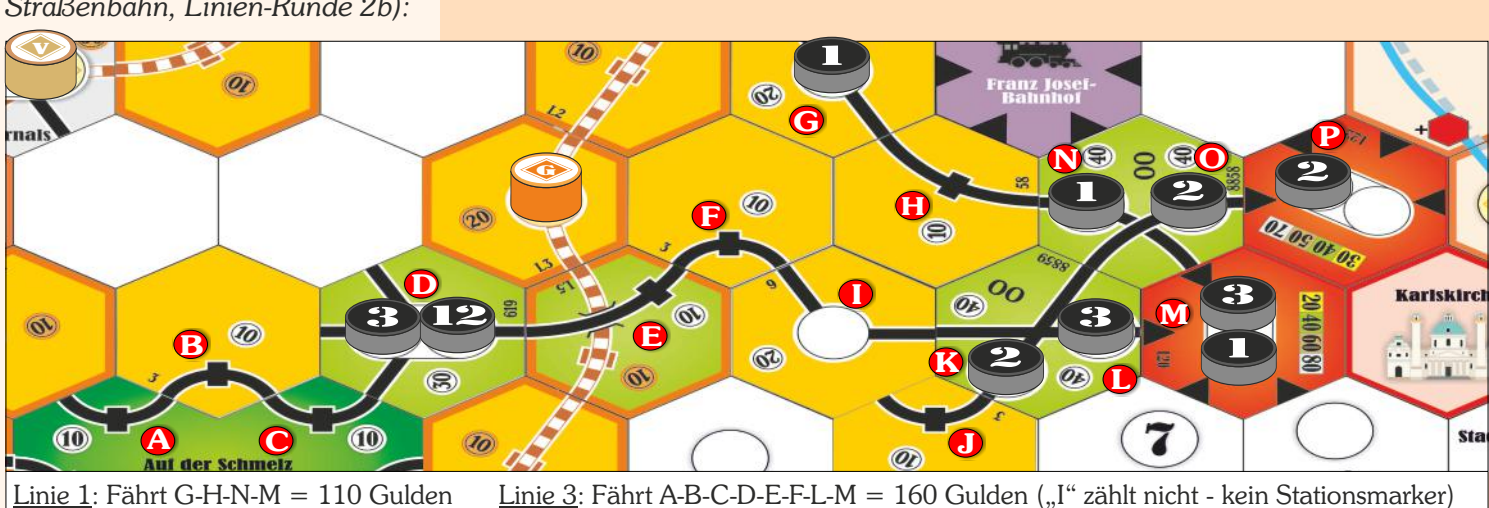

Linie 12: Fährt A-B-C-D-E-F = 80 Gulden

### X.1 Allgemeines

- Die Kurse der Gesellschaften werden auf der Aktienkurstabelle festgehalten.
- Für alle Bewegungen gilt: Befindet sich ein Kursmarker nach dem Versetzen auf einem Feld mit anderen Markern, wird er unter die Kursmarker der anderen Gesellschaften geschoben.

### X.2 Änderungen während einer Company-Runde (CR)

Wenn eine Dividende ≥ 100 Gulden an die Aktionäre ausbezahlt wird, steigt der Kursmarker nach rechts. Um wie viele Felder, ist in Tabelle 6, in der Tabelle rechts und bei CRd auf der Aktienkurstabelle angegeben. Steht der Marker seitlich an, so wird er um ein Feld nach oben gerückt.

Beträgt die Dividende zwischen 10 und 90 Gulden, bleibt der Kursmarker stehen.

Wenn keine Dividende ausbezahlt wird (eine Dividende von 0 Gulden), fällt der Kurs um ein Feld waagrecht nach links. Steht der Kursmarker seitlich an, so wird er um ein Feld nach unten gerückt.

Es ist sinnvoll, die Kursmarker von Gesellschaften, die in der Operationsrunde schon agiert haben, umzudrehen, damit man weiß, welche Gesellschaften schon an der Reihe waren und welche nicht. Wenn alle Gesellschaften an der Reihe waren, werden alle Kursmarker wieder umgedreht.

## X.3 Änderungen während einer Spieler-Runde (SR)

Werden Aktien verkauft, wird der Kursmarker jeder Gesellschaft, von der Aktien verkauft wurden, pro verkauften 10% um ein Feld nach unten versetzt. Dies geschieht nach dem Verkauf, sodass der Verkäufer für jede Aktie den ursprünglichen Kurswert erhält. Befindet sich der Kursmarker am unteren Rand einer Spalte der Aktienkurstafel, wird er nicht weiter versetzt.

Wenn sich am Ende einer Aktienrunde alle verfügbaren Aktien einer Gesellschaft in Spielerhand befinden, dann steigt der Kursmarker um ein Feld nach oben. Sollte der obere Rand der Kurstabelle bereits erreicht sein, bleibt der Kurs unverändert.

## Beachte: Während einer Linienrunde gibt es keinerlei Kursänderungen.

## XI. Spielende

- Das Spiel endet am Ende der CR6.
- Alle Spieler zählen ihr Bargeld und addieren den aktuellen Wert ihrer Aktien. Für jeden Kredit werden 200 Gulden abgezogen.
- Der Spieler mit dem größten Vermögen gewinnt das Spiel.
- Gesellschaftsvermögen in Form von Straßenbahnen oder Betriebskapital hat für den Spielausgang keine Bedeutung.

# XII. Drei Spieler

Obwohl es möglich ist, eine 3-Spieler-Partie auf dem Hauptspielplan durchzuführen, empfehlen wir für 3 Spieler den reduzierten Spielplan auf der Rückseite.

Es gelten die Basis-Regeln. Eliminiere vor dem Spielstart:

- $\bullet$  die Linienkarten 9, 10, 13, 14, 16 und 17.
- alle Aktien und Marker der Stadtbahnlinie V.
- das Privatpapier "Prater".

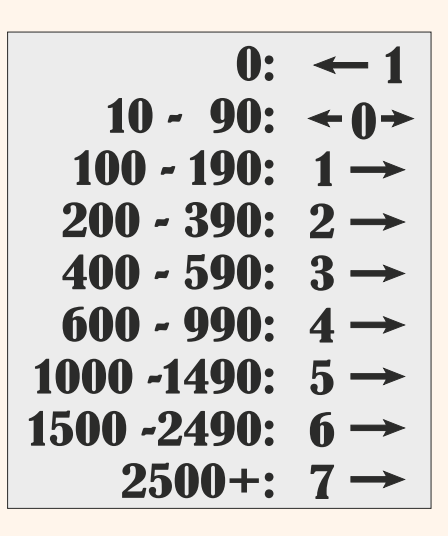

Kurs geht pro verkaufter Aktie ein Feld hinunter Ein Feld hinauf bei Ausverkauf

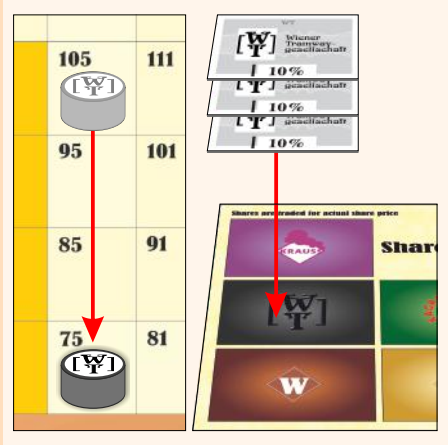

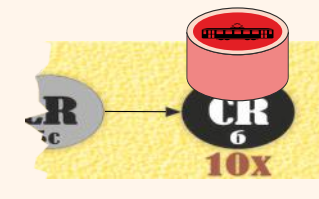

Spielende

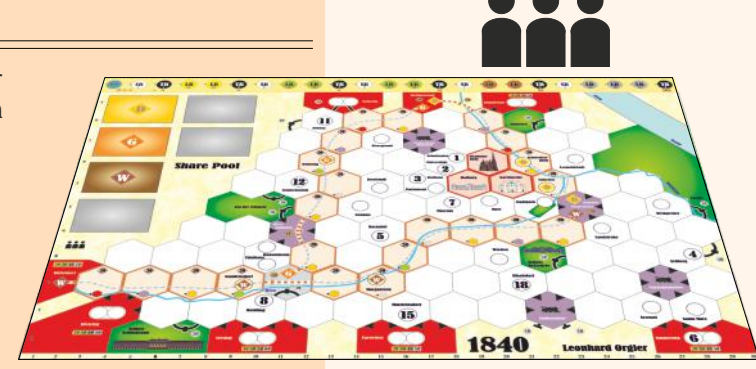

## XIII. Zwei Spieler

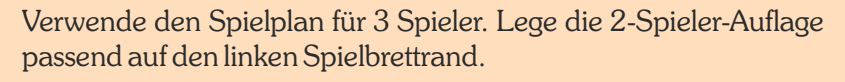

Es gelten die Basis-Regeln. Eliminiere vor dem Spielstart:

- $\bullet$  die Linienkarten 8, 9, 10, 11, 12, 13, 14, 16 und 17.
- alle Aktien und Marker der Stadtbahnlinie V.
- die Privatpapiere "Prater" and "Schönbrunn".

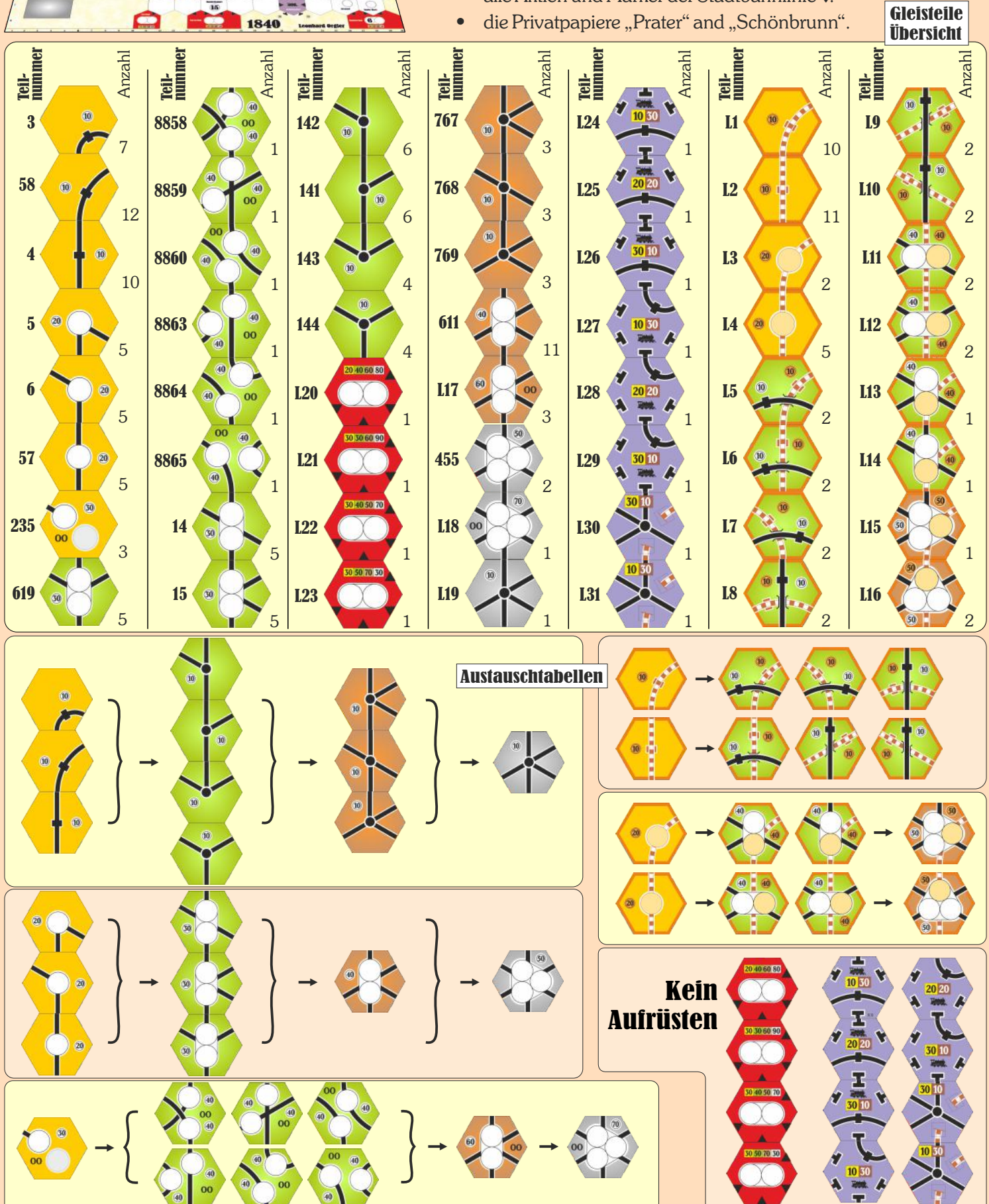